# **UNIVERSIDADE ESTADUAL DE PONTA GROSSA SETOR DE ENGENHARIA, CIÊNCIAS AGRÁRIAS E TECNOLOGIA DEPARTAMENTO DE ENGENHARIA CIVIL**

**JOÃO LUCAS DE OLIVEIRA ANTONECHEN**

# **PROJETO ESTRUTURAL DE EDIFICAÇÃO RESIDENCIAL DE DOIS PAVIMENTOS EM CONCRETO ARMADO: COMPARAÇÃO DO CONSUMO DE MATERIAIS UTILIZANDO OS** *SOFTWARES* **TQS E O EBERICK**

**PONTA GROSSA**

## **JOÃO LUCAS DE OLIVEIRA ANTONECHEN**

# **PROJETO ESTRUTURAL DE EDIFICAÇÃO RESIDENCIAL DE DOIS PAVIMENTOS EM CONCRETO ARMADO: COMPARAÇÃO DO CONSUMO DE MATERIAIS UTILIZANDO OS** *SOFTWARES* **TQS E O EBERICK**

Trabalho de Conclusão de Curso apresentado para obtenção do título de Bacharel em Engenharia Civil pela Universidade Estadual de Ponta Grossa.

Orientador: Prof. Dr. Sergio Luiz Schulz

**PONTA GROSSA**

**2023**

# **JOÃO LUCAS DE OLIVEIRA ANTONECHEN**

# **PROJETO ESTRUTURAL DE EDIFICAÇÃO RESIDENCIAL DE DOIS PAVIMENTOS EM CONCRETO ARMADO: COMPARAÇÃO DO CONSUMO DE MATERIAIS UTILIZANDO OS** *SOFTWARES* **TQS E O EBERICK**

Este Trabalho de Conclusão de Curso foi julgado e aprovado como requisito para a obtenção do título de Bacharel em Engenharia Civil pela Universidade Estadual de Ponta Grossa.

## **BANCA EXAMINADORA:**

Prof. Dr. Sergio Luiz Schulz Departamento de Engenharia Civil – Universidade Estadual de Ponta Grossa

\_\_\_\_\_\_\_\_\_\_\_\_\_\_\_\_\_\_\_\_\_\_\_\_\_\_\_\_\_\_\_\_\_\_\_\_\_\_\_\_\_\_\_\_\_\_\_\_\_\_\_\_\_\_

\_\_\_\_\_\_\_\_\_\_\_\_\_\_\_\_\_\_\_\_\_\_\_\_\_\_\_\_\_\_\_\_\_\_\_\_\_\_\_\_\_\_\_\_\_\_\_\_\_\_\_\_\_\_

\_\_\_\_\_\_\_\_\_\_\_\_\_\_\_\_\_\_\_\_\_\_\_\_\_\_\_\_\_\_\_\_\_\_\_\_\_\_\_\_\_\_\_\_\_\_\_\_\_\_\_\_\_\_

Prof ª. Me. Fernanda Brekailo Departamento de Engenharia Civil – Universidade Estadual de Ponta Grossa

Prof ª. Dr ª. Leticia Col Debella Santos

Departamento de Engenharia Civil – Universidade Estadual de Ponta Grossa

Ponta Grossa, 21 de Novembro de 2023

## **RESUMO**

Nos dias atuais o uso de programas para o cálculo de estruturas é muito difundido; assim, surge a necessidade de comparar esses programas para dessa forma definir qual gera maior economia sem comprometer a segurança. Neste trabalho, o projeto estrutural em concreto armado de uma residência unifamiliar de dois pavimentos foi elaborado utilizando os programas TQS e Eberick, com o intuito de comparar o consumo de concreto e aço, obtidos em cada um desses *softwares*, e verificar qual pode ser considerado mais econômico. Foi encontrada uma diferença significativa, principalmente no que diz respeito ao aço; durante o dimensionamento, o Eberick sugeriu diversos aumentos das seções transversais dos elementos estruturais para lidar com o excesso de esforços, mas o TQS, por outro lado, sugeriu menos mudanças e utilizou mais aço.

**Palavras-chave**: TQS, Eberick, consumo de materiais, projeto estrutural, concreto armado.

Dedico esse trabalho a todos os meus familiares que me apoiaram durante esses processo.

# **AGRADECIMENTOS**

Ao meu orientador pela mentoria durante o processo.

Aos professores que passaram tanto conhecimento durante esses cinco anos

A minha família pelo apoio durante esses cinco anos.

*"Where some states possess an army, the Prussian army possess a State."*

(Voltaire)

# **LISTA DE TABELAS**

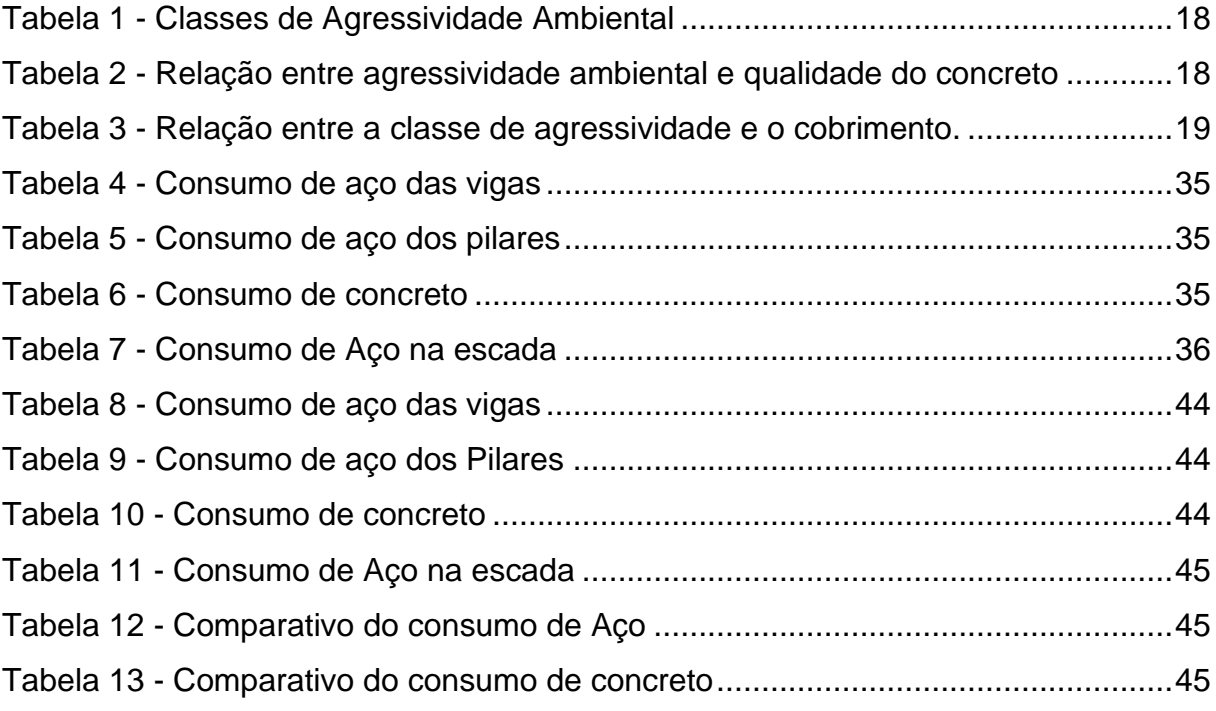

# **LISTA DE FIGURAS**

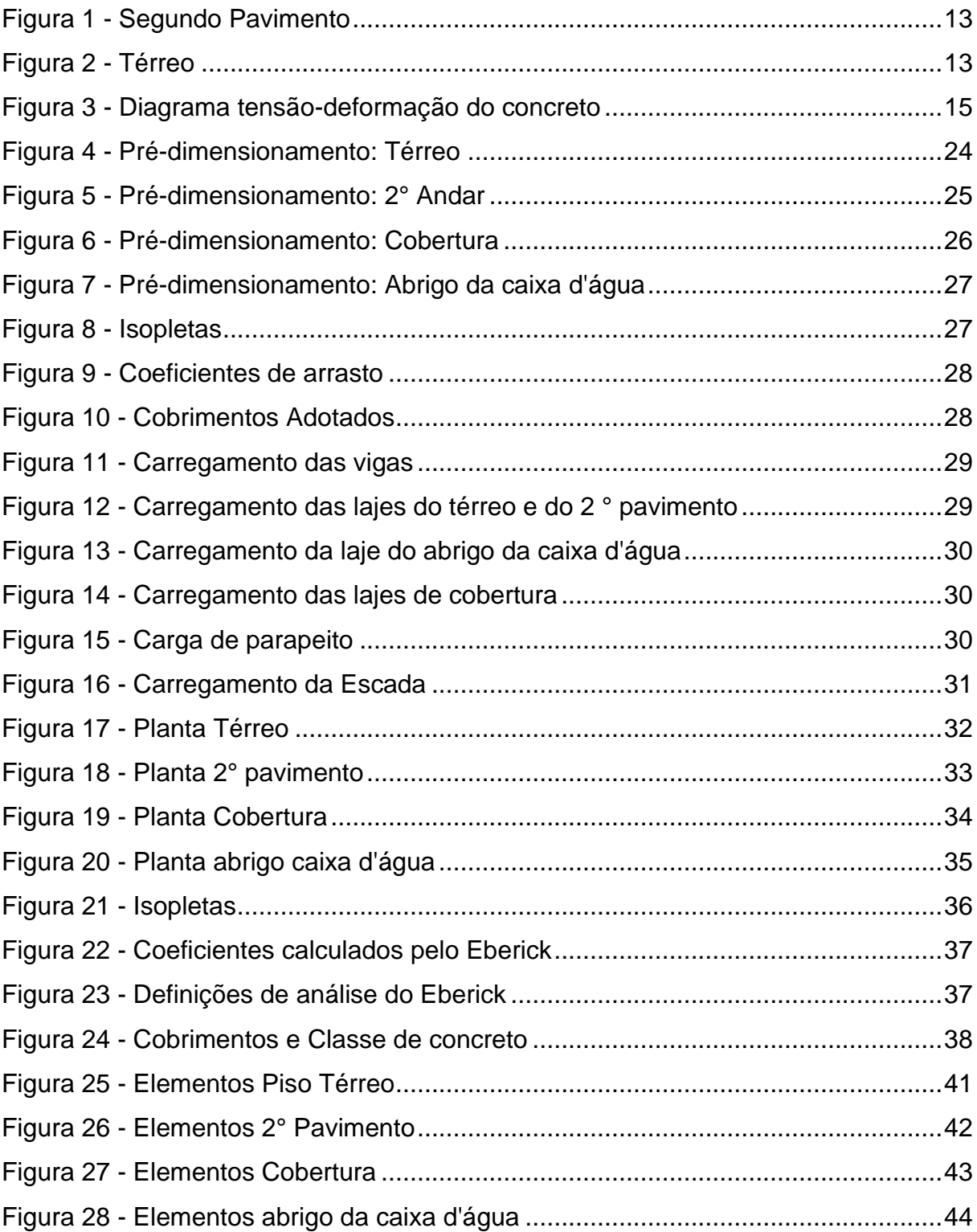

# **SUMÁRIO**

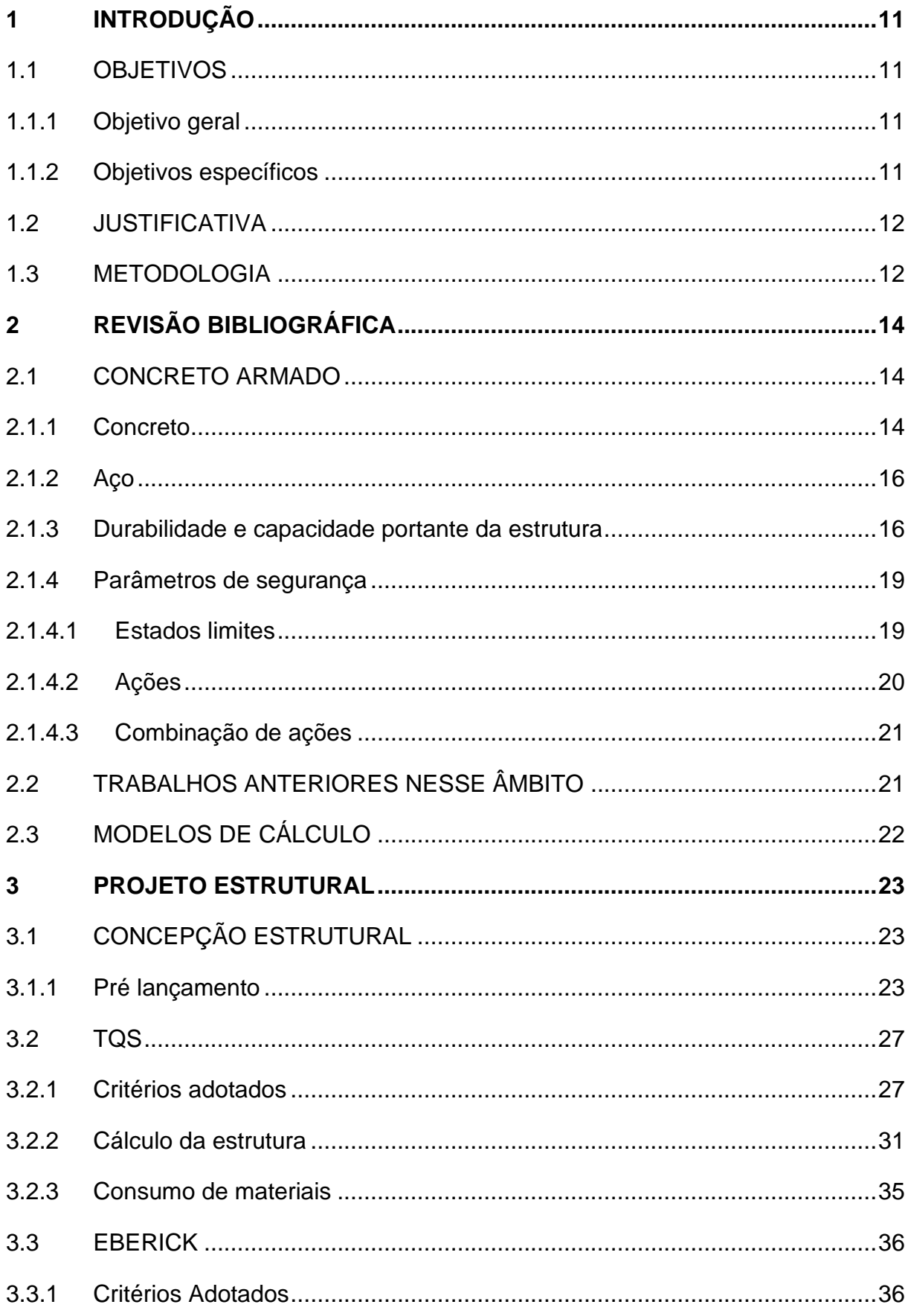

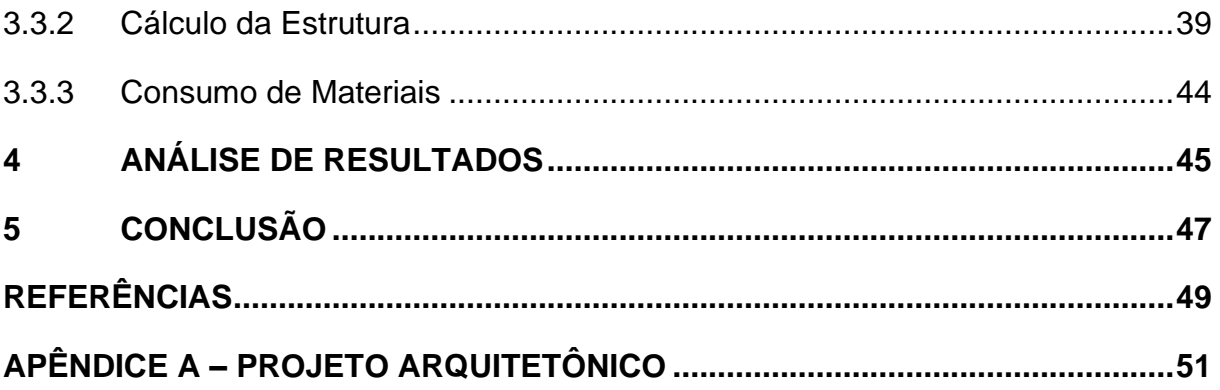

## <span id="page-11-0"></span>**1 INTRODUÇÃO**

Segundo dados do Instituto Brasileiro de Geografia e Estatística (IBGE), a população urbana brasileira teve um rápido crescimento entre os anos de 1960 e 1970. Após isso continuou crescendo de maneira estável, e dessa maneira chegou à marca de 82,72% segundo dados de 2015 (IBGE, 2023).

Com esse crescimento da população urbana naturalmente surgiu a necessidade de gerar moradia para esses habitantes. Porém para a realização desse feito, a depender do tipo de moradia, existe o requerimento um projeto estrutural elaborado por um profissional autorizado a realizar esse tipo de serviço.

Inicialmente todos os cálculos necessários para a elaboração de um projeto estrutural eram feitos à mão pelo profissional de engenharia, porém com o desenvolvimento da tecnologia começaram a surgir vários programas que poderiam realizar esses cálculos, bem como o detalhamento do projeto. Podem ser citados como exemplos, o Eberick e o TQS.

Levando em conta que muitas vezes os programas utilizam métodos diferentes para realizar os cálculos necessários, surge a questão de qual é o mais eficiente e econômico na questão de materiais. Sendo assim, se torna relevante comparar os resultados obtidos em *softwares* diferentes, para dessa forma avaliar como é obtida a melhor eficiência no que diz respeito ao consumo de materiais.

### <span id="page-11-1"></span>1.1 OBJETIVOS

#### <span id="page-11-2"></span>1.1.1 Objetivo geral

O objetivo geral do presente trabalho é o de elaborar, analisar e comparar o projeto estrutural e os quantitativos de uma edificação unifamiliar de dois pavimentos utilizando os *softwares* Eberick e TQS.

#### <span id="page-11-3"></span>1.1.2 Objetivos específicos

- a) compreender de forma mais clara o levantamento de esforços e o dimensionamento de estruturas de concreto armado;
- b) elaborar o projeto estrutural de uma residência unifamiliar de dois pavimentos através dos *software*s Eberick e TQS;

c) comparar os resultados obtidos no que diz respeito ao consumo de aço e concreto.

## <span id="page-12-0"></span>1.2 JUSTIFICATIVA

De forma geral, quanto menos material for usado na construção de uma edificação menor será o seu custo. É importante procurar formas de reduzir o uso de materiais para assim baratear o custo dos empreendimentos e também reduzir a pressão ambiental do setor de construção civil no meio ambiente.

Tendo em mente o supracitado e também o fato de que nos dias atuais o uso de programas para o cálculo de estruturas é muito difundido, surge a necessidade de comparar esses programas para dessa forma definir qual gera maior economia sem comprometer a segurança.

## <span id="page-12-1"></span>1.3 METODOLOGIA

Para atingir os objetivos deste trabalho, pesquisou-se na literatura trabalhos que tratassem o assunto de uso de *software*s para desenvolvimento de projetos estruturais, que poderiam ou não entrar no mérito de comparar *software*s entre si.

Além disso, livros físicos foram usados como fonte de pesquisa, que em sua maioria não tratavam propriamente de *software*s, porém tratavam das propriedades de estruturas de concreto armado.

Quanto à especificação dos *softwares* foram utilizadas a versão estudante 2024 do TQS e o Eberick Gold V8.

Para a execução do projeto estrutural em ambos os softwares TQS e Eberick, foi tomado por base o projeto arquitetônico de uma residência unifamiliar de dois pavimentos, elaborado pelo Autor, que possui 176,76 m² de área construída total, com 3 m de pé direito.

Os principais desafios na elaboração desse projeto estrutural se encontram na área dos quartos e na sala íntima, ambos presentes no segundo pavimento. Isso ocorre pois no caso dos dois quartos, eles estão diretamente sobre a garagem, o que limita as possibilidades para o posicionamento de pilares na divisa dos dois quartos como pode ser observado na Figura 1. Já no caso da sala íntima, ela está diretamente sobre a sala de estar e de jantar que seguem um conceito aberto, como pode ser observado na Figura 2, limitando dessa forma o número de paredes e assim os locais onde é possível posicionar pilares.

<span id="page-13-0"></span>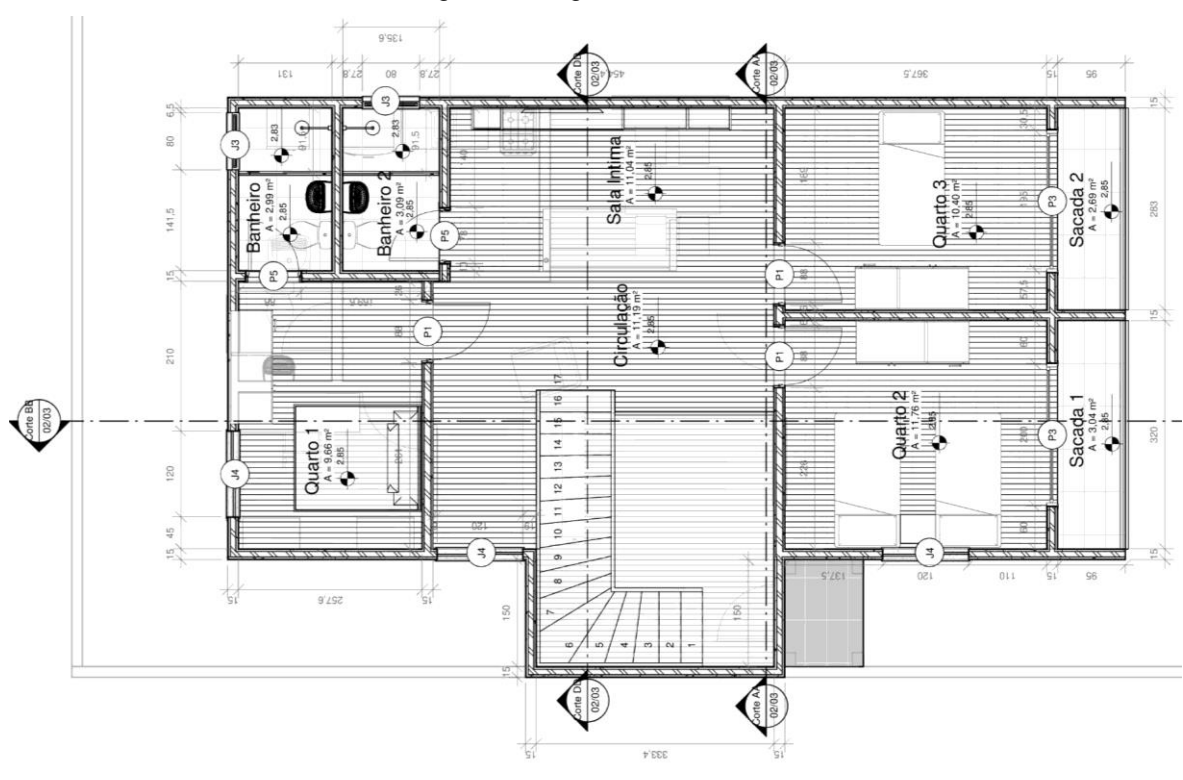

Figura 1 - Segundo Pavimento

Fonte: o Autor (2023).

Figura 2 - Térreo

<span id="page-13-1"></span>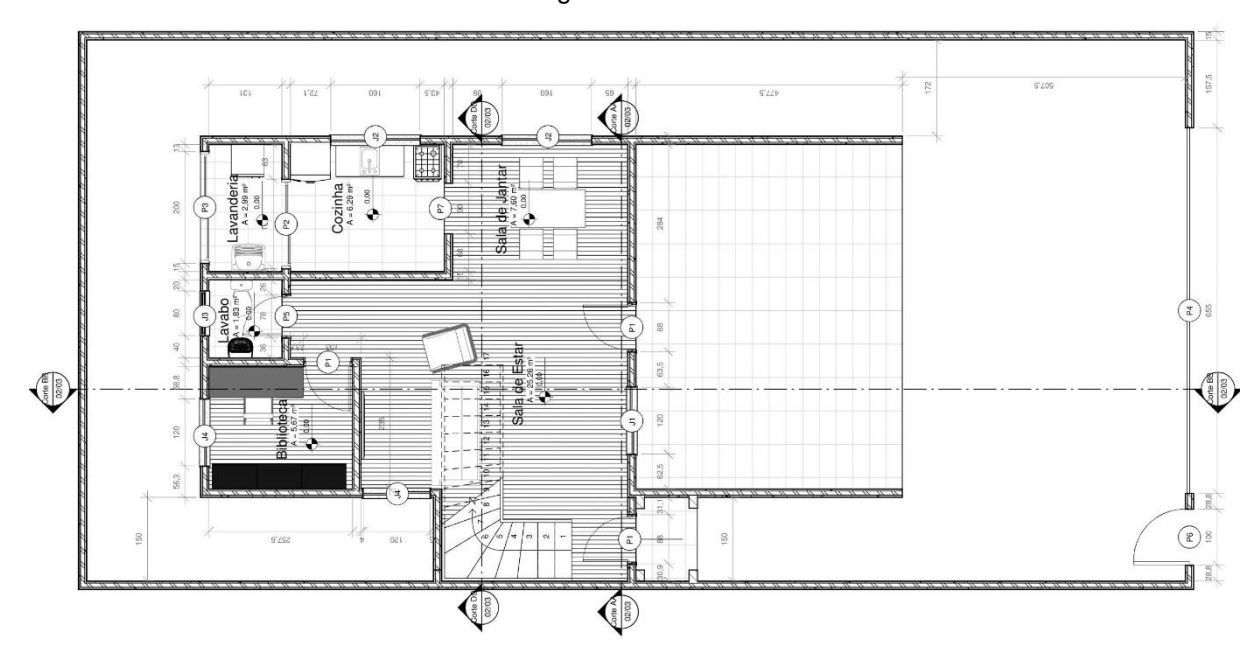

Fonte: o Autor (2023).

## <span id="page-14-0"></span>**2 REVISÃO BIBLIOGRÁFICA**

#### <span id="page-14-1"></span>2.1 CONCRETO ARMADO

Segundo Rolim (2022), o concreto armado nada mais é do que uma associação entre o concreto e o aço, em que os dois resistem aos esforços solicitantes de forma solidária.

De acordo com Araújo (2014), à resistência a tração do concreto é em torno de 10% da resistência a compressão. Dessa forma, quando o concreto é tracionado o mesmo fissura e a partir desse ponto a armadura passiva passa a resistir aos esforços de tração. Isso é possível principalmente devido à aderência entre o concreto e armadura, e ao fato dos dois elementos possuírem coeficientes de dilatação térmica aproximadamente iguais.

#### <span id="page-14-2"></span>2.1.1 Concreto

Segundo Araújo (2014), o concreto pode ser definido como o resultado da mistura de cimento, água, agregados miúdos e graúdos britados e/ou naturais, podendo conter aditivos e adições minerais. Apesar de possuir boa resistência à compressão, a sua resistência à tração é baixa, cerca de 10% da resistência à compressão.

De acordo com Neville (2014), a resistência do concreto é sua propriedade mais importante. Essa resistência, segundo Neville (2014), depende principalmente da relação água/cimento, uma vez que quando o concreto se encontra plenamente adensado a sua resistência é inversamente proporcional a relação água/cimento. Outro fator determinante na resistência do concreto, segundo Araújo (2014), é a forma dos agregados graúdos, uma vez que por exemplo concretos feitos com agregados de seixos arredondados e lisos apresentam resistência menor do que concretos produzidos com agregados britados.

A Norma NBR 8953 - Concreto para fins estruturais – Classificação pela massa especifica (ABNT, 2015) divide o concreto por dois grupos de resistência e consistência. São considerados como parte do grupo I de resistência os concretos com resistência entre 20 MPa e 50 MPa, e como parte do grupo II os concretos com resistência entre 55 MPa e 100 MPa.

Além da resistência, existem algumas outras propriedades fundamentais do concreto que precisam ser citadas.

A primeira delas é a elasticidade não linear. Quando o concreto é submetido a tensões ele deforma devido a microfissuração progressiva e sem proporcionalidade entre tensão e deformação (ARAÚJO, 2014).

De acordo com Neville (2014), o concreto sofre aumento de sua deformação enquanto a carga está atuando devido à propriedade da fluência, a qual pode ser dividida em fluência básica (causada sem troca de água entre o concreto e o meio) e fluência por secagem. O módulo de elasticidade que representa esse comportamento é o secante, que é obtido traçando-se uma reta secante ao diagrama de tensãodeformação. Carvalho e Figueiredo Filho (2014) discutem os diversos módulos de elasticidade do concreto no Capítulo 1.6.2.4.1, e a Figura 3 mostra especificamente o módulo de deformação tangente na origem  $(E_0)$  e o módulo secante  $E_c$  obtido para 40% da resistência à compressão do concreto, f<sub>cc.</sub>

<span id="page-15-0"></span>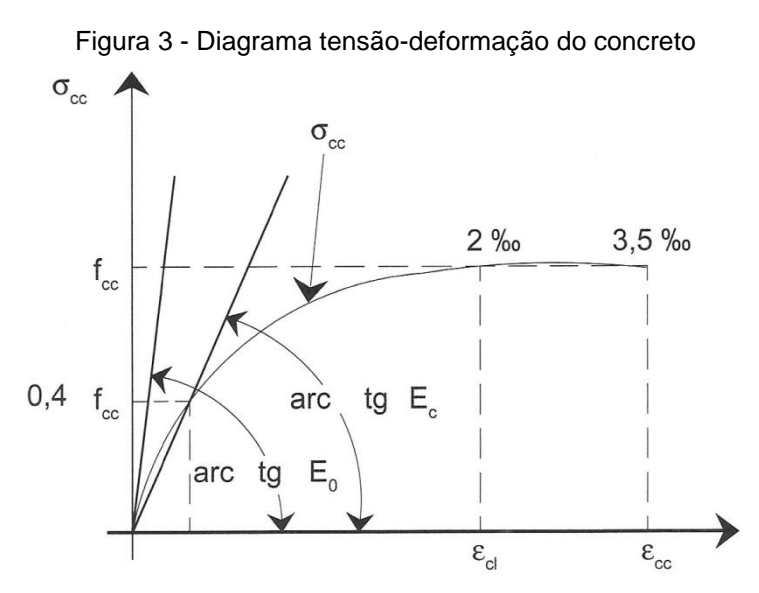

Fonte: Carvalho e Figueiredo Filho (2014, p. 38).

É também importante citar o módulo de elasticidade inicial, tendo em vista que o módulo secante depende do mesmo. Ele pode ser obtido tanto pelo ensaio normatizado pela Norma NBR 8522 – Concreto: Determinação dos módulos estáticos de elasticidade e de deformação a compressão (ABNT, 2017), quanto por expressões empíricas na falta de ensaio.

Por fim, pode ser citada a retração, essa pode ser dividida em retração por secagem e retração autógena. A diferença entre as duas é que a primeira ocorre devido à perda de água para o exterior. A retração autógena pode ser definida como a redução de volume do concreto durante o processo de hidratação causada pela redução do volume de água.

## <span id="page-16-0"></span>2.1.2 Aço

Os parâmetros de qualidade requeridos do aço utilizado em armaduras estão definidos na Norma NBR 7480 - Aço destinado a armaduras para estruturas de concreto armado - Especificação (ABNT, 2022). Essa norma estabelece uma divisão das armaduras em barras e fios, os fios possuindo diâmetro máximo de 10 mm e sendo laminados a frio, enquanto as barras possuem diâmetro mínimo de 6,3 mm e são laminadas a quente. Essa divisão é importante, pois de acordo com Araújo (2014) as barras produzidas pelo processo de laminação a quente apresentam patamar de escoamento no diagrama de tensão-deformação, enquanto as barras produzidas pelo processo de laminação a frio não apresentam patamar.

Ainda segundo Araújo (2014), as barras são categorizadas de acordo com a sua tensão característica de escoamento, sendo as categorias CA-25, CA-50 e CA-60, que representam barras com tensão de escoamento de 25, 50 e 60 kN/cm² respectivamente. Além disso, fica definido através da NBR 6118 - Projeto de estruturas de concreto – Procedimento (ABNT, 2014), que caso não seja informado pelo fabricante o módulo de elasticidade do aço adotado para fins de cálculo deve ser de 210 GPa.

<span id="page-16-1"></span>2.1.3 Durabilidade e capacidade portante da estrutura

A NBR 6118 (ABNT, 2014), é a norma técnica que atualmente rege os requisitos para elaboração de um projeto de concreto armado utilizando concretos normais, ou seja, classes 1 e 2 de resistência com massa específica entre 2000 e 2800 kg/m³.

No que diz respeito ao aço, essa mesma norma estabelece que deve ser usado aço classificado pela NBR 7480 (ABNT, 2022), com valor de resistência de escoamento pertencendo às classes CA-25, CA-50 e CA-60, conforme mencionado no item anterior.

Tendo isso em vista, ela deve ser tomada como a principal fonte de informações no que diz respeito aos requisitos para esses projetos.

De acordo com Neville (2014), o concreto pode ser considerado durável se ele mantém sua capacidade resistente ao longo de sua vida útil, apesar das deteriorações que ele inevitavelmente irá sofrer.

A NBR 6118:2014 determina que a estrutura deve ser projetada de forma que, sob as condições ambientais da época do projeto e com o uso previsto na concepção, ela mantenha sua segurança, estabilidade e aptidão durante sua vida útil. Segundo Araújo (2014), a vida útil pode ser definida como o tempo em que a estrutura irá realizar sua função sem a necessidade de manutenções.

A NBR 6118 (ABNT, 2014) cita 3 mecanismos preponderantes na deterioração do concreto, sendo esses a lixiviação, a expansão por sulfato e a reação álcali-agregado. Ela cita também 2 mecanismos preponderantes para a deterioração das armaduras, sendo esses despassivação por carbonatação e ação de cloretos. De acordo com Araújo (2014), algumas medidas que podem ser tomadas para evitar esses problemas são as seguintes:

- a) uso de concreto menos poroso;
- b) adoção de cobrimentos satisfatórios para retardar a chegada da carbonatação nas armaduras;
- c) limitação das aberturas do concreto;
- d) uso de revestimentos protetores;
- e) drenagem eficiente para evitar acúmulo de água sobre as superfícies do concreto.

Tendo em vista todo o supracitado, conclui-se que o cobrimento, a classe de concreto utilizada e as condições ambientais são fatores extremamente influentes na durabilidade da estrutura.

Sendo assim, é necessário cuidado ao definir o cobrimento e a classe de concreto utilizada, bem como conhecimento adequado no que diz respeito às condições ambientais. Esses itens são normatizados pela NBR 6118 (ABNT, 2014), que estabelece com base na agressividade ambiental os cobrimentos nominais, a relação água cimento permitida e os cobrimentos mínimos como pode ser observado nas Tabelas 1, 2 e 3.

<span id="page-18-0"></span>

| Classe de<br>agressividade<br>ambiental | Agressividade | Classificação geral do tipo de ambiente<br>para efeito do projeto | Risco de<br>deterioração da<br>estrutura |
|-----------------------------------------|---------------|-------------------------------------------------------------------|------------------------------------------|
|                                         | Fraca         | Rural e Submersa                                                  | Insignificante                           |
| Ш                                       | Moderada      | Urbana <sup>a, b</sup>                                            | Pequeno                                  |
| Ш                                       | Forte         | Urbana <sup>a, b</sup> e Marinha <sup>a</sup>                     | Grande                                   |
| IV                                      | Muito Forte   | Industrial <sup>a, c</sup> e Respingos de Maré                    | Elevado                                  |

Tabela 1 - Classes de Agressividade Ambiental

a) Pode-se admitir um microclima com uma classe de agressividade mais branda (uma classe acima) para ambientes internos secos (salas, dormitórios, banheiros, cozinhas e áreas de serviço de apartamentos residenciais e conjuntos comerciais ou ambientes com concreto revestido com argamassa e pintura).

b) Pode-se admitir uma classe de agressividade mais branda (uma classe acima) em obras em regiões de clima seco, com umidade média relativa do ar menor ou igual a 65 %, partes da estrutura protegidas de chuva em ambientes predominantemente secos ou regiões onde raramente chove.

c) Ambientes quimicamente agressivos, tanques industriais, galvanoplastia, branqueamento em indústrias de celulose e papel, armazéns de fertilizantes, indústrias químicas.

#### Fonte: Adaptado da tabela 6.1 da NBR 6118:2014 (ABNT,2014).

<span id="page-18-1"></span>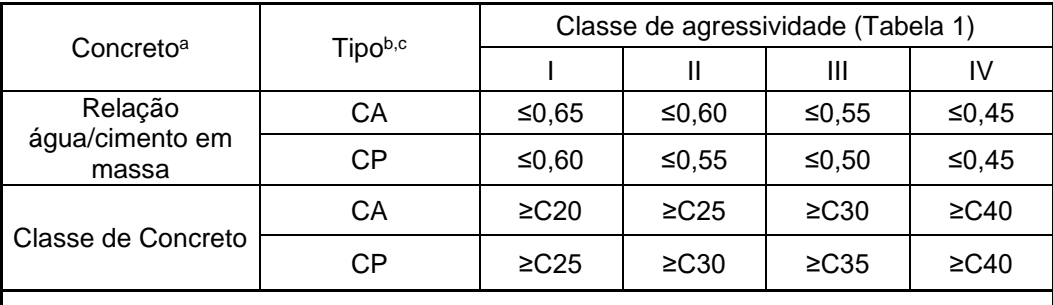

Tabela 2 - Relação entre agressividade ambiental e qualidade do concreto

a) O concreto empregado na execução das estruturas deve cumprir com os requisitos estabelecidos na ABNT NBR 12655.

b) CA corresponde a componentes e elementos estruturais de concreto armado

c) CP corresponde a componentes e elementos estruturais de concreto protendido.

Fonte: Adaptado da tabela 7.1 da NBR 6118:2014 (ABNT,2014).

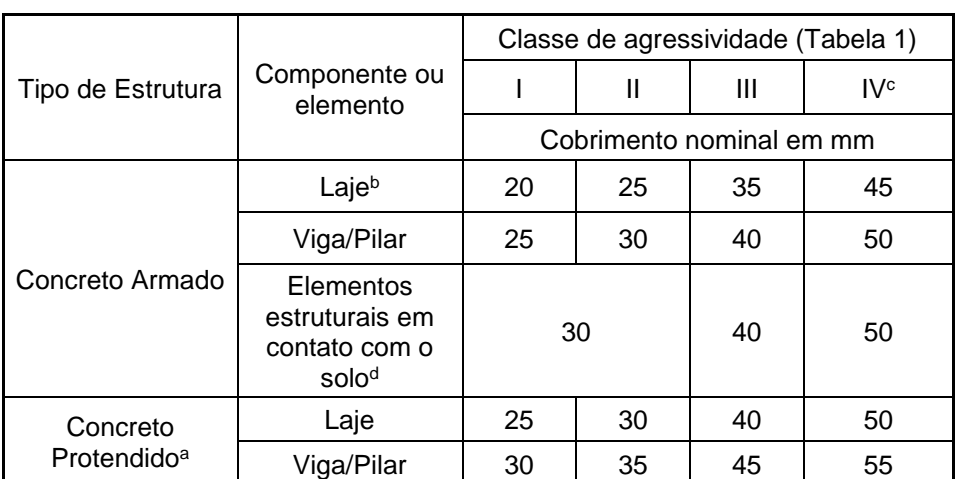

<span id="page-19-0"></span>Tabela 3 - Relação entre a classe de agressividade e o cobrimento.

a) Cobrimento nominal da bainha ou dos fios, cabos e cordoalhas. O cobrimento da armadura passiva deve respeitar os cobrimentos para concreto armado.

b) Para a face superior de lajes e vigas que serão revestidas com argamassa de contrapiso, com revestimentos finais secos tipo carpete e madeira, com argamassa de revestimento e acabamento, como pisos de elevado desempenho, pisos cerâmicos, pisos asfálticos e outros, as exigências desta Tabela podem ser substituídas pelas de 7.4.7.5, respeitado um cobrimento nominal ≥ 15 mm.

c) Nas superfícies expostas a ambientes agressivos, como reservatórios, estações de tratamento de água e esgoto, condutos de esgoto, canaletas de efluentes e outras obras em ambientes química e intensamente agressivos, devem ser atendidos os cobrimentos da classe de agressividade IV.

d) No trecho dos pilares em contato com o solo junto aos elementos de fundação, a armadura deve ter cobrimento nominal ≥ 45

Fonte: Adaptado da tabela 7.2 da NBR 6118:2014 (ABNT,2014).

#### <span id="page-19-1"></span>2.1.4 Parâmetros de segurança

#### <span id="page-19-2"></span>2.1.4.1 Estados limites

De acordo com Carvalho e Figueiredo Filho (2014), o método de dimensionamento através dos estados limites últimos consiste em dimensionar a peça como se ela estivesse prestes a se romper, utilizando fatores de segurança que majoram as solicitações e minoram as resistências.

A NBR 6118 (ABNT, 2014) divide os estados limites em dois tipos, estados limites de serviço (ELS) e estados limites últimos (ELU), o último está relacionado com a paralização do uso da estrutura por ruína ou ruptura, por exemplo; já os estados limites de serviço estão relacionados com o uso da estrutura e conforto do usuário. A NBR 6118 (ABNT, 2014) estabelece os seguintes estados limites de serviço:

- a) Estado limite de formação de fissuras;
- b) Estado limite de abertura de fissuras;
- c) Estado limite de deformações excessivas;
- d) Estado limite de descompressão (Concreto Protendido);
- e) Estado limite de descompressão (Concreto Protendido);
- f) Estado limite de compressão excessiva (Concreto Protendido);
- g) Estado limite de vibrações excessivas.

Já no que diz respeito aos estados limites últimos, a NBR 6118 (ABNT, 2014) estabelece os seguintes parâmetros:

- a) Estado limite último de perda de equilíbrio da estrutura;
- b) Estado limite de esgotamento da capacidade da estrutura em seu todo ou em parte, devido às solicitações normais e tangenciais;
- c) Estado limite de esgotamento da capacidade da estrutura em seu todo ou em parte, devido aos efeitos de segunda ordem;
- d) Estado limite último causado por solicitações dinâmicas;
- e) Estado limite último de colapso progressivo;
- f) Estado limite de esgotamento da capacidade da estrutura em seu todo ou em parte, devido a exposição ao fogo;
- g) Estado limite de esgotamento da capacidade da estrutura em seu todo ou em parte, devido a ações sísmicas;
- h) Estados limites ocorrentes em casos especiais.

## <span id="page-20-0"></span>2.1.4.2 Ações

Uma ação pode ser classificada como qualquer influência que é capaz de produzir estados de tensão e deformação na estrutura (CARVALHO; FIGUEIREDO FILHO, 2014).

A NBR 6118 (ABNT, 2014) divide as ações em três tipos: permanentes, variáveis e excepcionais. As ações permanentes ocorrem com valores quase constantes durante toda a vida da estrutura e podem ser divididas em diretas e indiretas, sendo que as primeiras são compostas por ações como o peso próprio do elemento e peso de elementos fixos que serão instalados; já as indiretas são advindas principalmente da retração e da fluência do concreto.

As cargas variáveis, por outro lado, são cargas acidentais que devem ser consideradas, e são causadas principalmente pela ação do vento e da água.

Por fim, as ações excepcionais são causadas por situações excepcionais de carregamento, cujos efeitos não podem ser controlados por outros meios e seu valor deve ser verificado para cada caso particular.

A ação do vento possui normativa própria, Norma NBR 6123 - Forças devidas ao vento em edificações (ABNT, 1988). Essa normativa leva em conta para a definição dessa força alguns fatores, como por exemplo a topografia do terreno, as dimensões e a altura da edificação, aberturas na fachada da edificação, velocidade básica do vento no local, e fatores estatísticos que ponderam as consequências que a ruína da estrutura poderia trazer.

#### <span id="page-21-0"></span>2.1.4.3 Combinação de ações

A NBR 6118 (ABNT, 2014) estabelece que o carregamento da estrutura deve ser definido pela combinação das forças que têm chances não desprezíveis de atuarem simultaneamente, considerando sempre a situação mais desfavorável de forma a trabalhar em favor da segurança. Além disso, fica estabelecido na norma que essas combinações podem ser tanto relacionadas ao estado limite último (combinações últimas), bem como ao estado limite de serviço (combinações de serviço).

## <span id="page-21-1"></span>2.2 TRABALHOS ANTERIORES NESSE ÂMBITO

Segundo o trabalho de Souza e Cunha (2021), para o projeto estrutural por eles executado o TQS apresentou maior consumo de aço que o Eberick nas lajes maciças e nas vigas, ao mesmo tempo que apresentou menor consumo de concreto global. Os dois autores concluem que essa diferença se dá tanto pelos modelos de cálculo que diferem entre si, quando pela diferença na forma como os *softwares* combinaram as ações. Nesse trabalho foi utilizado como projeto arquitetônico a planta de um edifício residencial de 3 pavimentos com área de projeção de 167 m².

No trabalho de Ferraz da Silva (2018), foi observado um menor consumo tanto de concreto quanto aço utilizando o TQS, diferença essa que segundo a autora pode ser explicada pela diferença dos sistemas de cálculo, que levaram os elementos estruturais lançados no programa TQS a terem solicitações mais elevadas. Nesse trabalho foi utilizado o projeto arquitetônico de um edifício comercial de dois pavimentos com subsolo e área de projeção de 237,85m²

## <span id="page-22-0"></span>2.3 MODELOS DE CÁLCULO

De acordo com Kimura (2018), a análise estrutural pode ser considerada como a parte mais importante no dimensionamento de uma estrutura, tendo em vista que é nesse momento que serão lançadas as ações sob os elementos estruturais e será dado o retorno de quanto cada um deverá suportar.

Esse valor de resistência necessária é calculado através de um modelo de cálculo estrutural, valor esse que pode variar dependendo do modelo que ele utiliza, sendo assim quando se estiver fazendo uso de *software*s é importante conhecer o modelo que cada um emprega.

O Eberick, de acordo com o *website* da empresa detentora do *software,* utiliza o modelo de pórticos mais grelhas integradas, e resolve as estruturas pelo Método dos Deslocamentos.

O TQS por sua vez possui vários modelos de cálculo, o escolhido para ser usado nessa trabalho foi o "modelo IV". Nesse modelo, de acordo com o *website* do fabricante, os esforços resultantes das cargas verticais e horizontais calculados pelo pórtico espacial em Estado Limite de Utilização (ELU), são utilizados para dimensionar as vigas e pilares. As cargas das lajes por sua vez, são distribuídas nas vigas por meio das reações das barras de laje presentes no modelo de grelha.

## <span id="page-23-0"></span>**3 PROJETO ESTRUTURAL**

### <span id="page-23-1"></span>3.1 CONCEPÇÃO ESTRUTURAL

O primeiro passo para a elaboração do presente projeto foi a definição do modelo estrutural utilizado. No que diz respeito às lajes, a escolhida foi a laje treliçada, tendo em vista que é o tipo de laje que apresenta de forma geral o menor custo (MORAES, 2020).

Quanto aos outros elementos foi escolhido o concreto armado, tendo em vista que esse é o sistema construtivo mais utilizado no brasil, e o sistema com o qual a mão de obra brasileira possui mais experiência (TEIXEIRA E BRUNNING, 2021).

#### <span id="page-23-2"></span>3.1.1 Pré lançamento

O primeiro passo a ser tomado foi definir a posição dos elementos estruturais. Os primeiros elementos posicionados foram as vigas do 2° pavimento. Essas foram posicionadas inicialmente de forma a evitar paredes sobre lajes, e fornecer um apoio para a escada.

Após o posicionamento das vigas do 2° pavimento, foram posicionados os pilares da edificação a partir do pavimento térreo. Os três principais critérios para a escolha de suas posições foram evitar pilares aparentes, evitar vigas de transição, e evitar que as vigas do 2° andar possuíssem vãos muito elevados. Foi feita também uma análise prévia através do método das áreas de influência, com o objetivo de evitar pilares de seção muito elevada.

Com as posições dos pilares, e das vigas do 2° pavimento definidas, foram lançadas as vigas baldrame, de forma a servir de base para as paredes do térreo e também servir de apoio para a escada. Após isso, foi feito o posicionamento das vigas de cobertura de forma a servir de base para o abrigo da caixa d'água, e também foram posicionadas vigas cruzando a cobertura para dividir as lajes da cobertura.

Por fim foram posicionadas as vigas para suportar a platibanda do abrigo da caixa d'água.

Quanto à escada, optou-se por uma escada autoportante, ou seja, sem apoio intermediário.

Tendo sido posicionados os elementos, o próximo passo foi a definição de suas dimensões. Para os pilares foi utilizado o método das áreas de influência para definir sua altura mínima, e sua largura foi definida como 14 cm, de forma que em uma parede de 15 cm, sobra 1 cm para o acabamento. Utilizando esse método, a altura da seção transversal de todos os pilares foi definida inicialmente como 30 cm. Já para as vigas, também de seção retangular, a altura inicial foi definida como vão/10, com adoção de variações a cada 5cm.

A planta produzida a partir desse pré dimensionamento pode ser observada nas figuras 4, 5, 6 e 7, geradas pelo *software* AutoCad 2019. Essa é a planta que foi lançada inicialmente nos softwares TQS e Eberick, e posteriormente alterada em função dos resultados obtidos.

<span id="page-24-0"></span>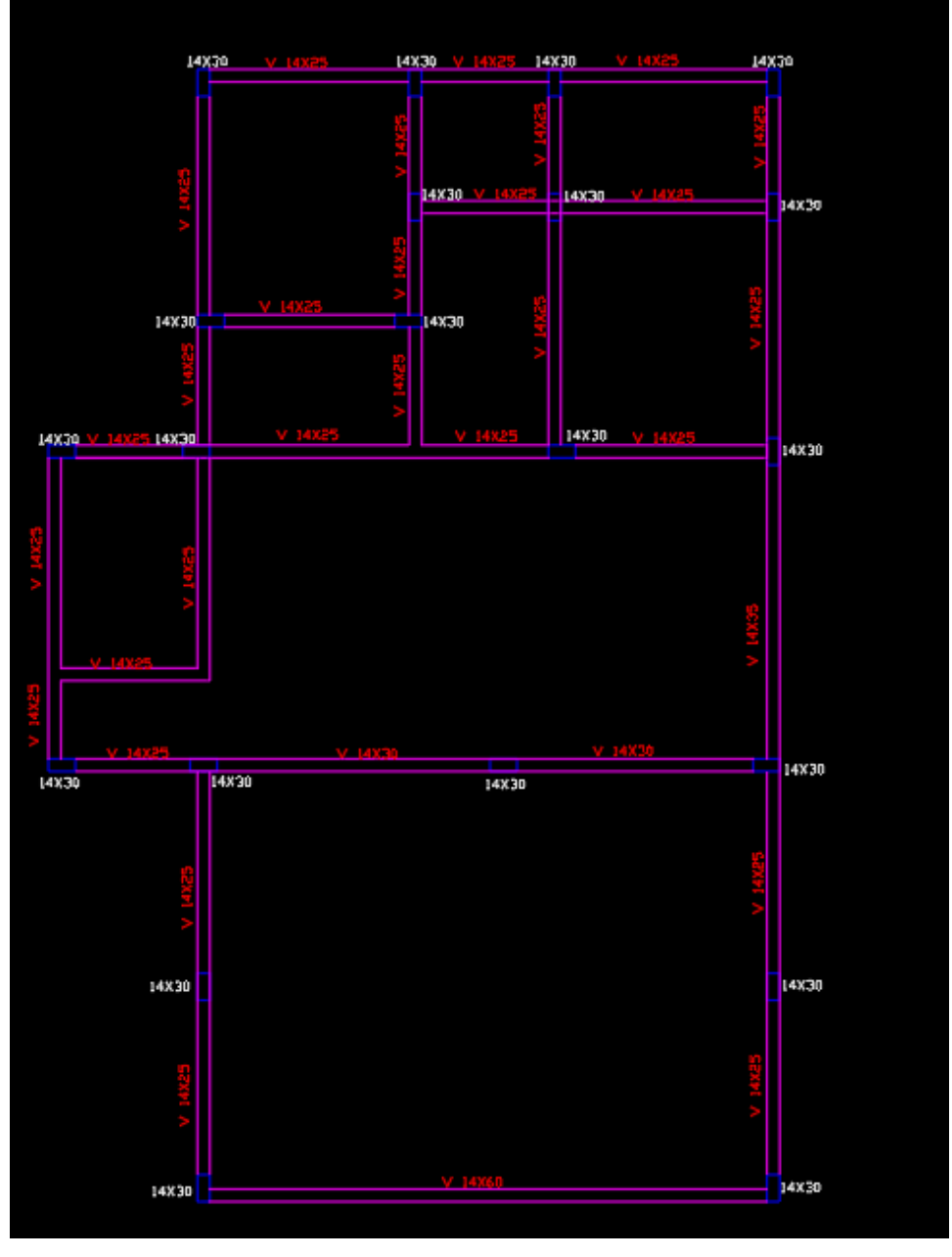

Figura 4 - Pré-dimensionamento: Térreo

Fonte: o Autor (2023).

<span id="page-25-0"></span>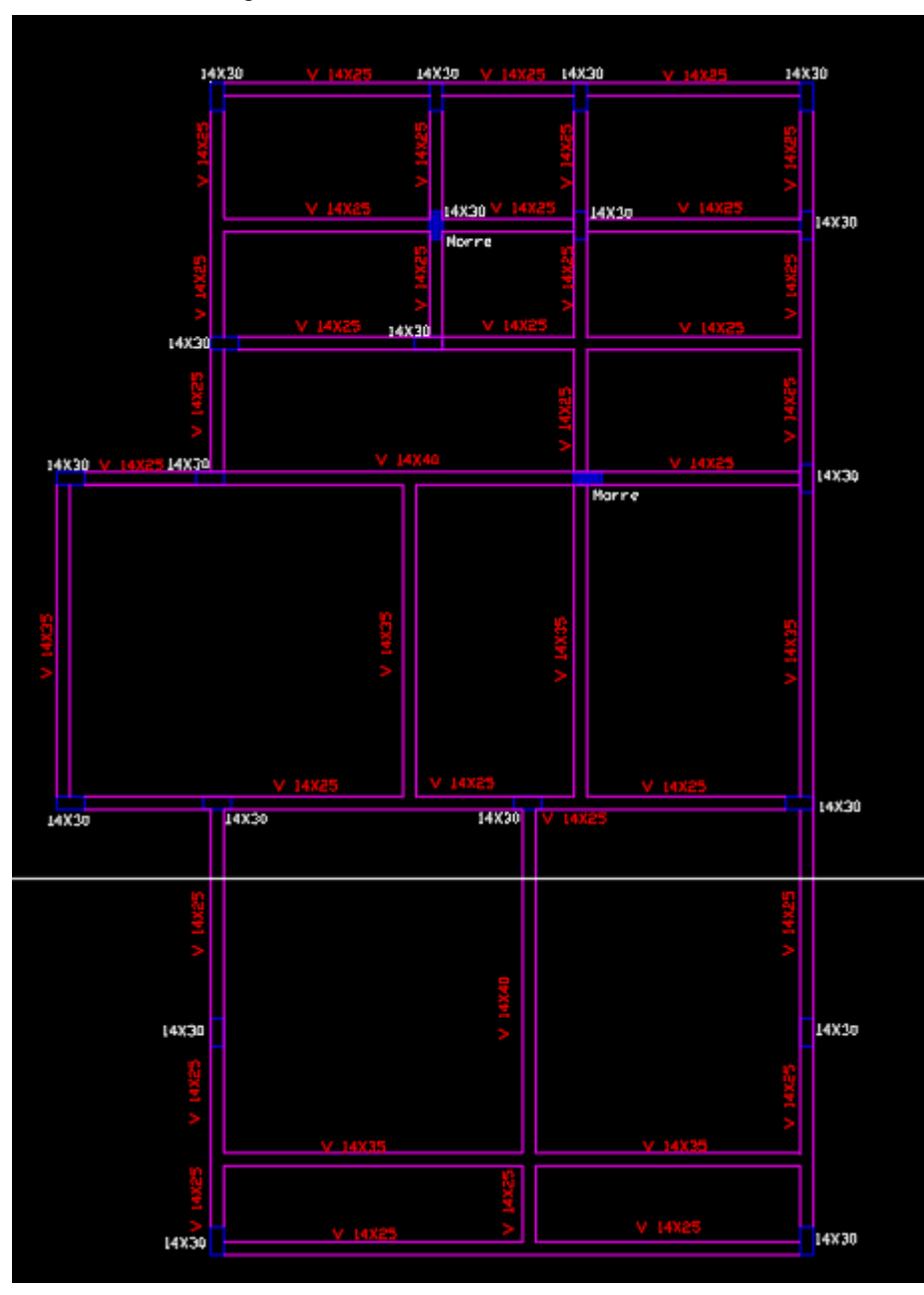

Figura 5 - Pré-dimensionamento: 2° Andar

Fonte: o Autor (2023).

<span id="page-26-0"></span>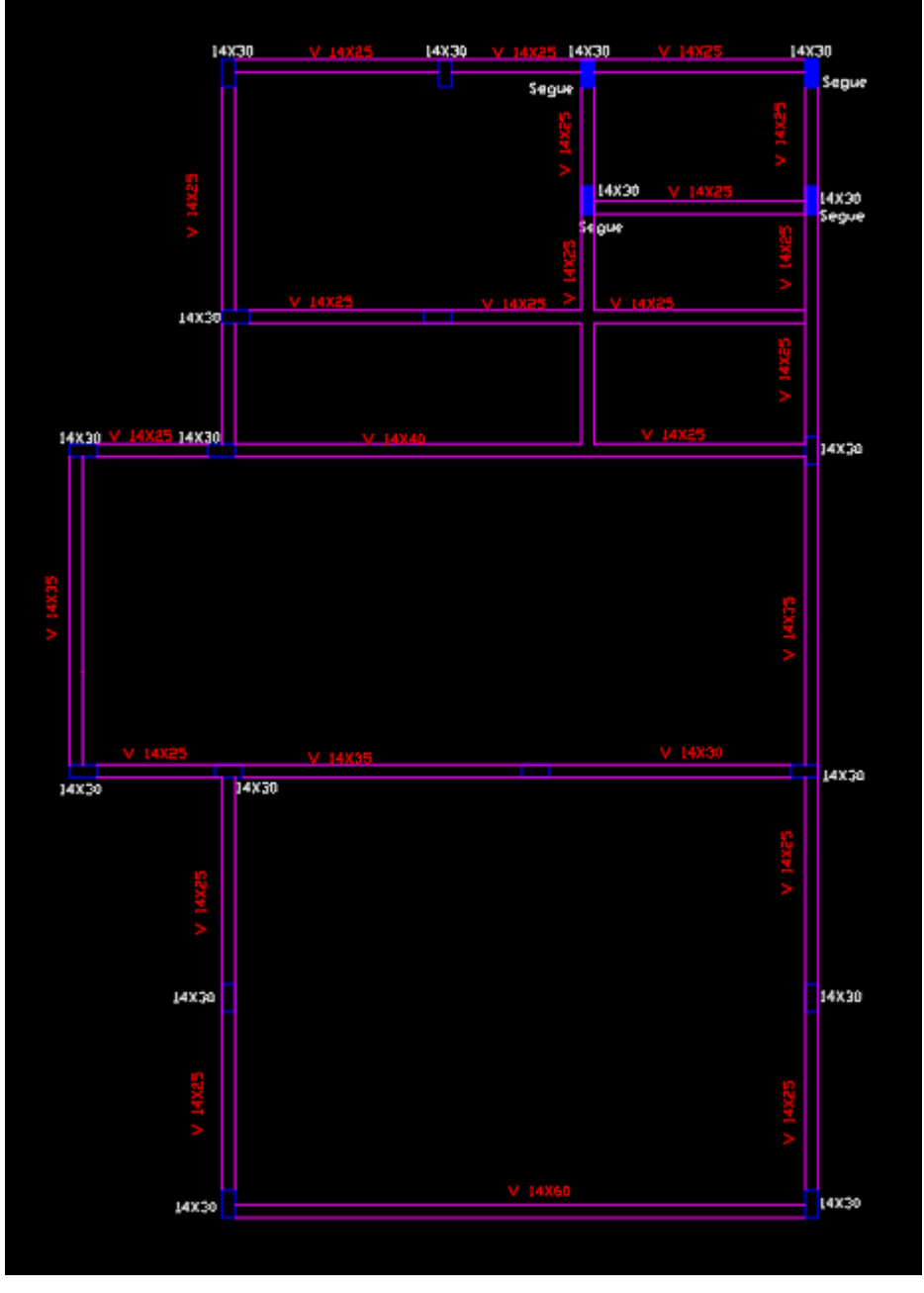

Figura 6 - Pré-dimensionamento: Cobertura

Fonte: o Autor (2023).

<span id="page-27-0"></span>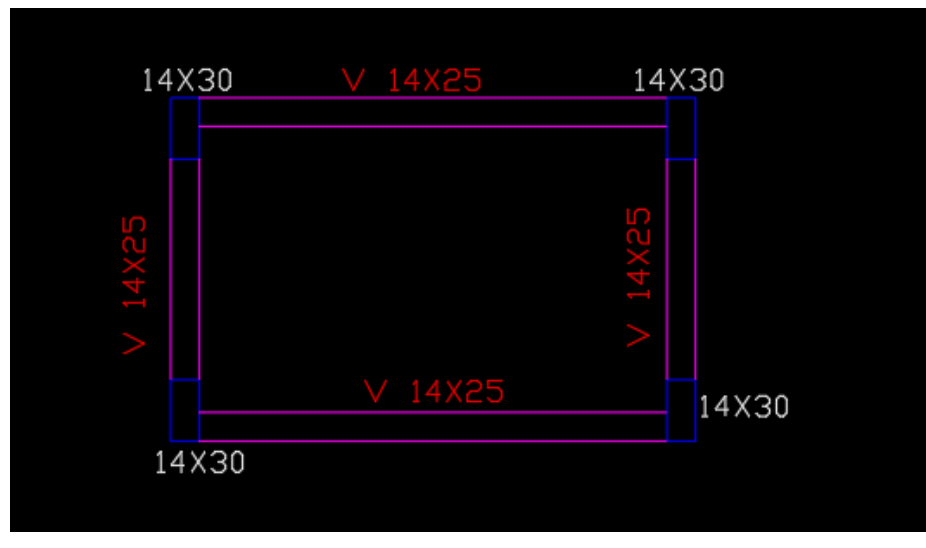

Figura 7 - Pré-dimensionamento: Abrigo da caixa d'água

## <span id="page-27-2"></span>3.2 TQS

Com o pré dimensionamento em mãos, pode-se iniciar o lançamento do projeto no programa TQS.

## <span id="page-27-3"></span>3.2.1 Critérios adotados

Começando pelos critérios adotados no que diz respeito aos parâmetros necessários para o cálculo da força dos ventos, a velocidade básica do vento Vo foi definida com uso das isopletas de vento, presentes no próprio TQS e retiradas da NBR 6123 (ABNT, 1988), conforme se observa na Figura 8.

<span id="page-27-1"></span>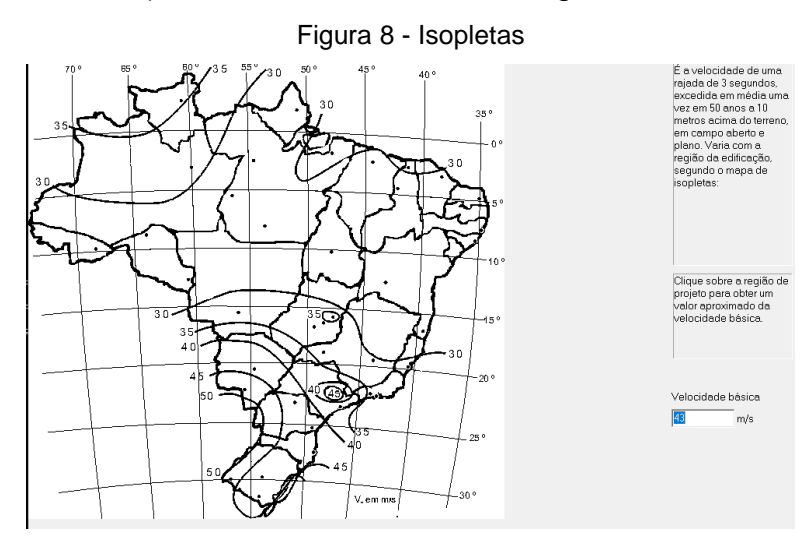

Fonte: o Autor (2023).

Fonte: o Autor (2023).

Para o fator de rugosidade do terreno foi adotada a Categoria III. Quanto à classe, a edificação se encaixou na Classe A; e no fator estatístico, se enquadrou em S<sup>3</sup> igual a 1,00. Os ângulos de incidência utilizados foram 0°, 90°, 180° e 270°.

<span id="page-28-0"></span>Por fim, os coeficientes de arrasto foram cálculados pelo próprio programa após o lançamento preliminar da estrutura e podem ser observados na Figura 9.

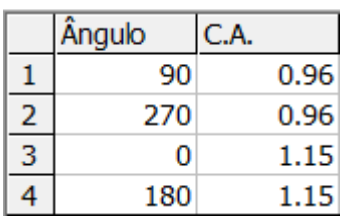

Figura 9 - Coeficientes de arrasto

Quanto aos cobrimentos, foi adotada classe de agressividade II – Urbana, tendo isso em vista foram adotados os cobrimentos determinados para esse tipo de ambiente pela NBR 6118 (ABNT, 2014). Esses valores de cobrimento podem ser observados na Figura 10.

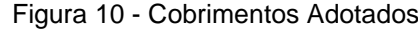

<span id="page-28-1"></span>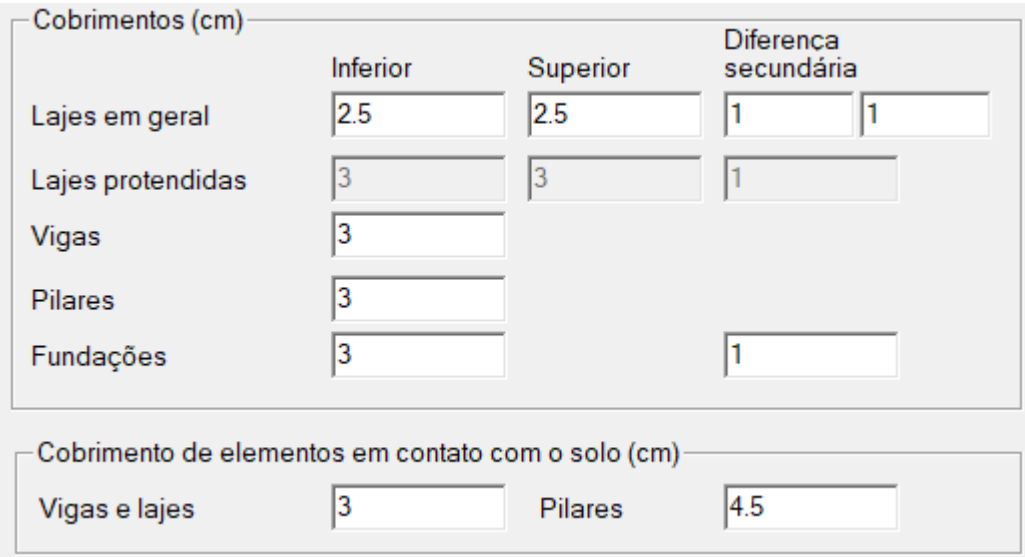

Fonte: o Autor (2023).

No que diz respeito aos carregamentos, para as vigas em que existe alvenaria apoiada foi adotado o carregamento fornecido pelo programa, para blocos de 14 cm, que varia em função da altura de alvenaria. A altura de alvenaria foi inserida para o carregamento de cada viga do pavimento térreo e do segundo pavimento tendo como base um pé direito de 3 metros com desconto da altura da viga imediatamente acima

Fonte: o Autor (2023).

do pavimento superior. Para as vigas da cobertura foi adotada uma altura de 80 cm para a alvenaria correspondente à platibanda. Esse carregamento pode ser observado na Figura 11.

Figura 11 - Carregamento das vigas

<span id="page-29-0"></span>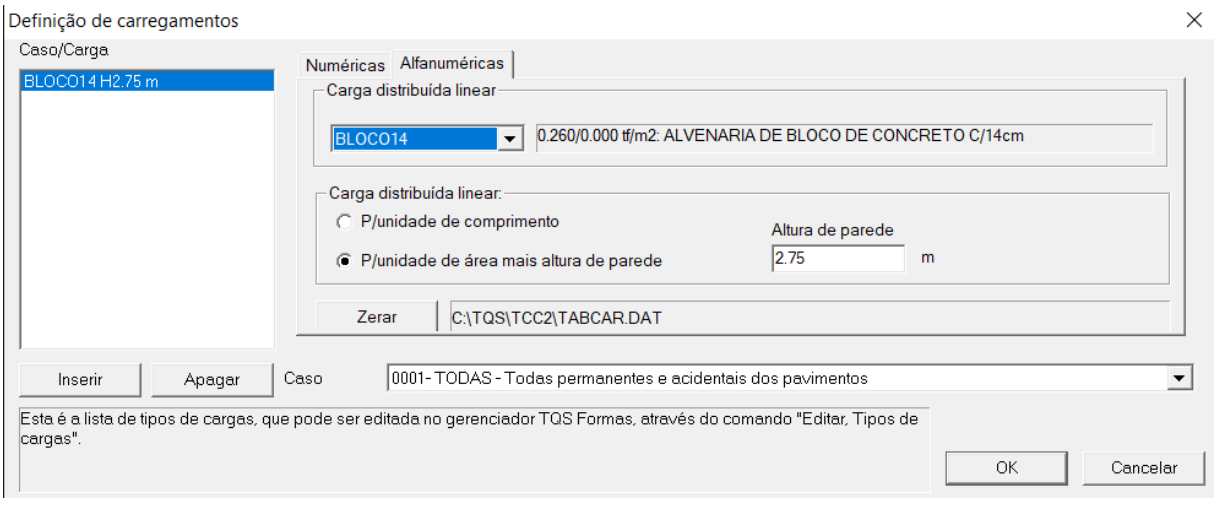

Fonte: o Autor (2023).

Além do carregamento referente à alvenaria, as vigas também recebem carregamento proveniente das lajes, carregamento esse que pode ser observado na Figura 12 no que diz respeito as lajes do térreo e do 2° pavimento, e nas Figuras 13 e 14 no que diz respeito ao carregamento das lajes de cobertura e da caixa d'água.

<span id="page-29-1"></span>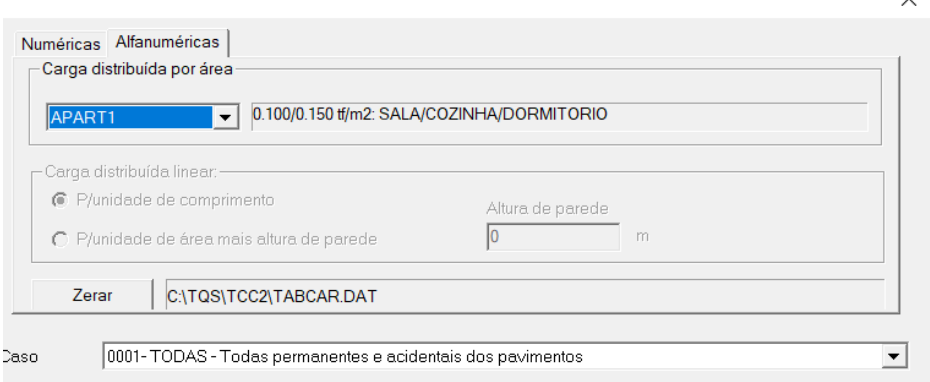

Figura 12 - Carregamento das lajes do térreo e do 2 ° pavimento

Fonte: o Autor (2023).

<span id="page-30-0"></span>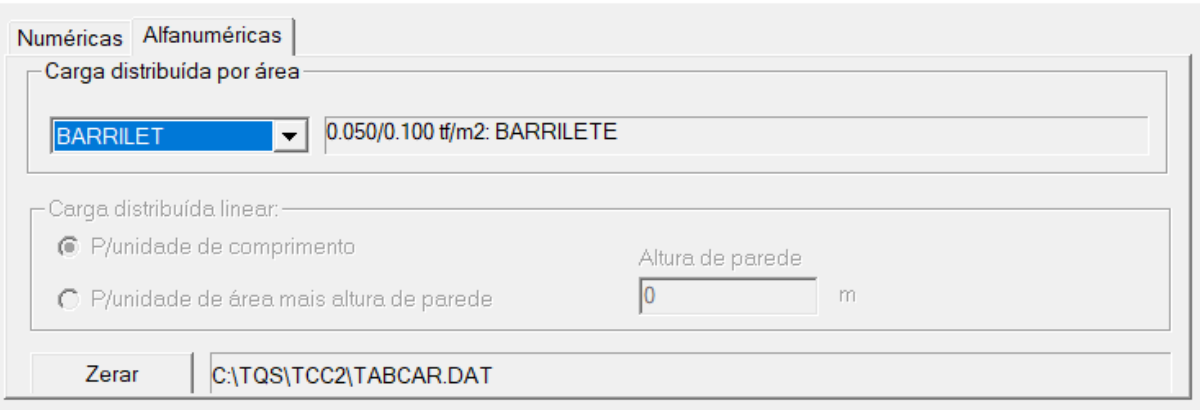

### Figura 13 - Carregamento da laje do abrigo da caixa d'água

Fonte: o Autor (2023).

### Figura 14 - Carregamento das lajes de cobertura

<span id="page-30-1"></span>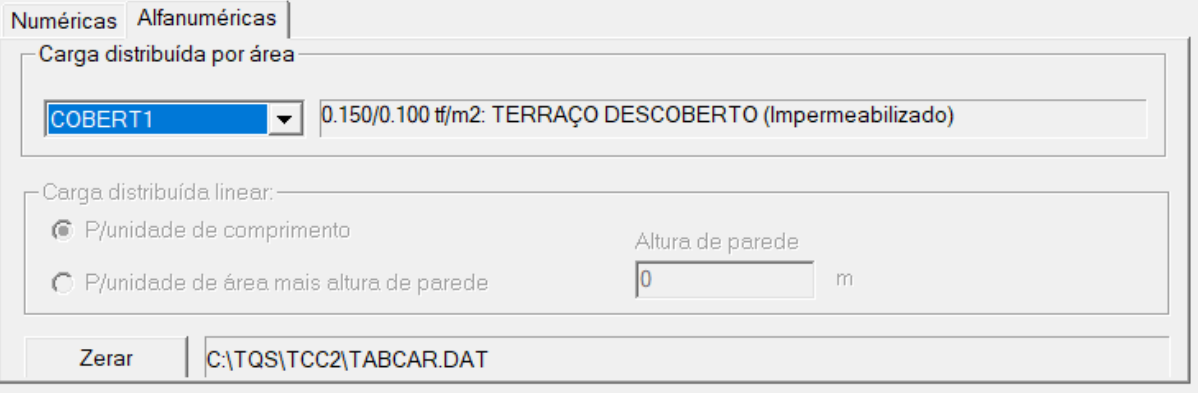

Fonte: o Autor (2023).

Por fim foi inserida na viga 14 a carga de parapeito, carga essa que pode ser observada na Figura 15

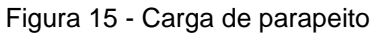

<span id="page-30-2"></span>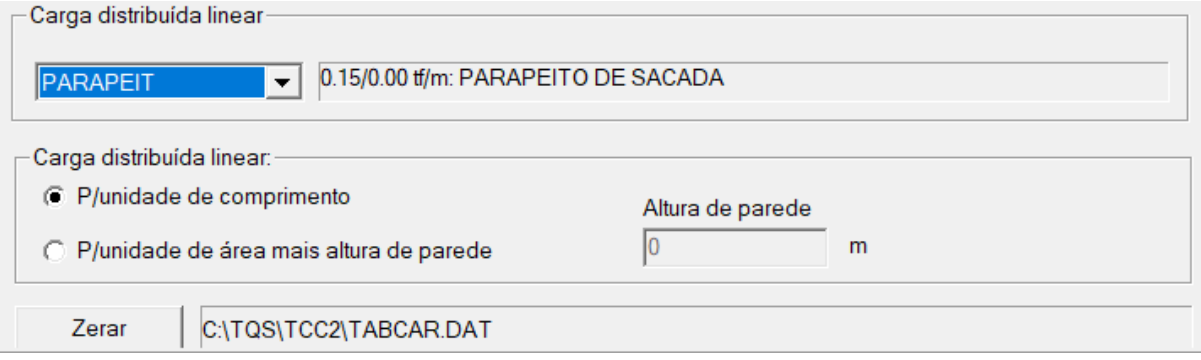

Fonte: o Autor (2023).

Já no que diz respeito à escada, foi utilizado o carregamento padrão de escada fornecido pelo programa, que pode ser observado na Figura 16

<span id="page-31-0"></span>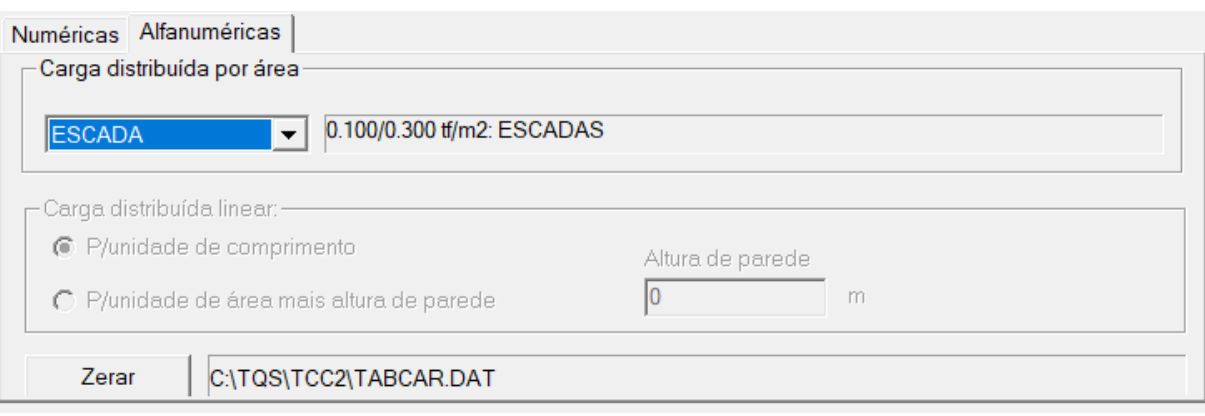

Figura 16 - Carregamento da Escada

### <span id="page-31-1"></span>3.2.2 Cálculo da estrutura

Feito o lançamento no *software*, este retornou algumas mensagens de erro sugerindo mudanças nas seções de alguns elementos.

Durante o primeiro dimensionamento, com as dimensões previamente citadas, grande parte dos pilares não foram dimensionados. Segundo o *software* com as dimensões de 14 x 30 seria necessário que o pilar possuísse mais aço que o máximo permitido por norma. Tendo isso em vista, todos os pilares foram alterados para as dimensões de 14 x 40. As exceções dessa alteração foram os pilares P14 e P18 que foram alterados para 20 x 60 segundo sugestão do *software*.

Quanto às vigas, a maioria das seções pré dimensionadas foram adequadas, com exceção de algumas mudanças sugeridas pelo *software*. Em relação à altura, algumas precisaram ser mudadas pois a altura efetiva estava abaixo do mínimo. Além disso o programa sugeriu que algumas vigas tivessem sua espessura alterada; essas podem ser observadas nas Figuras 17 e 18, sendo as vigas V5 do térreo e também as vigas V8 e V13 do 2° pavimento. As dimensões dos elementos após as alterações sugeridas pelo programa podem ser observadas nas imagens 17, 18, 19 e 20. Essas dimensões foram usadas para o cálculo da estrutura.

Fonte: o Autor (2023).

Figura 17 - Planta Térreo

<span id="page-32-0"></span>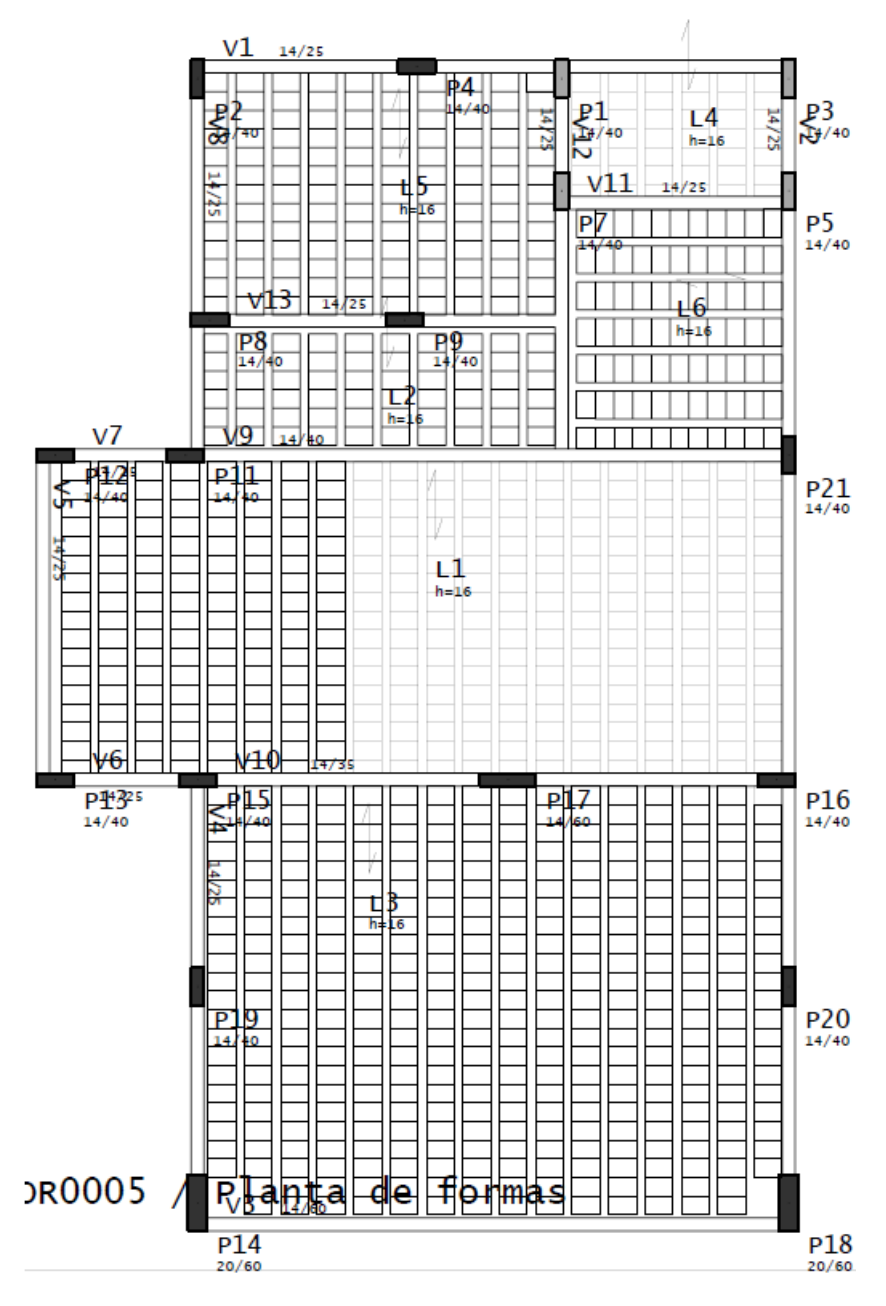

Fonte: o Autor (2023).

<span id="page-33-0"></span>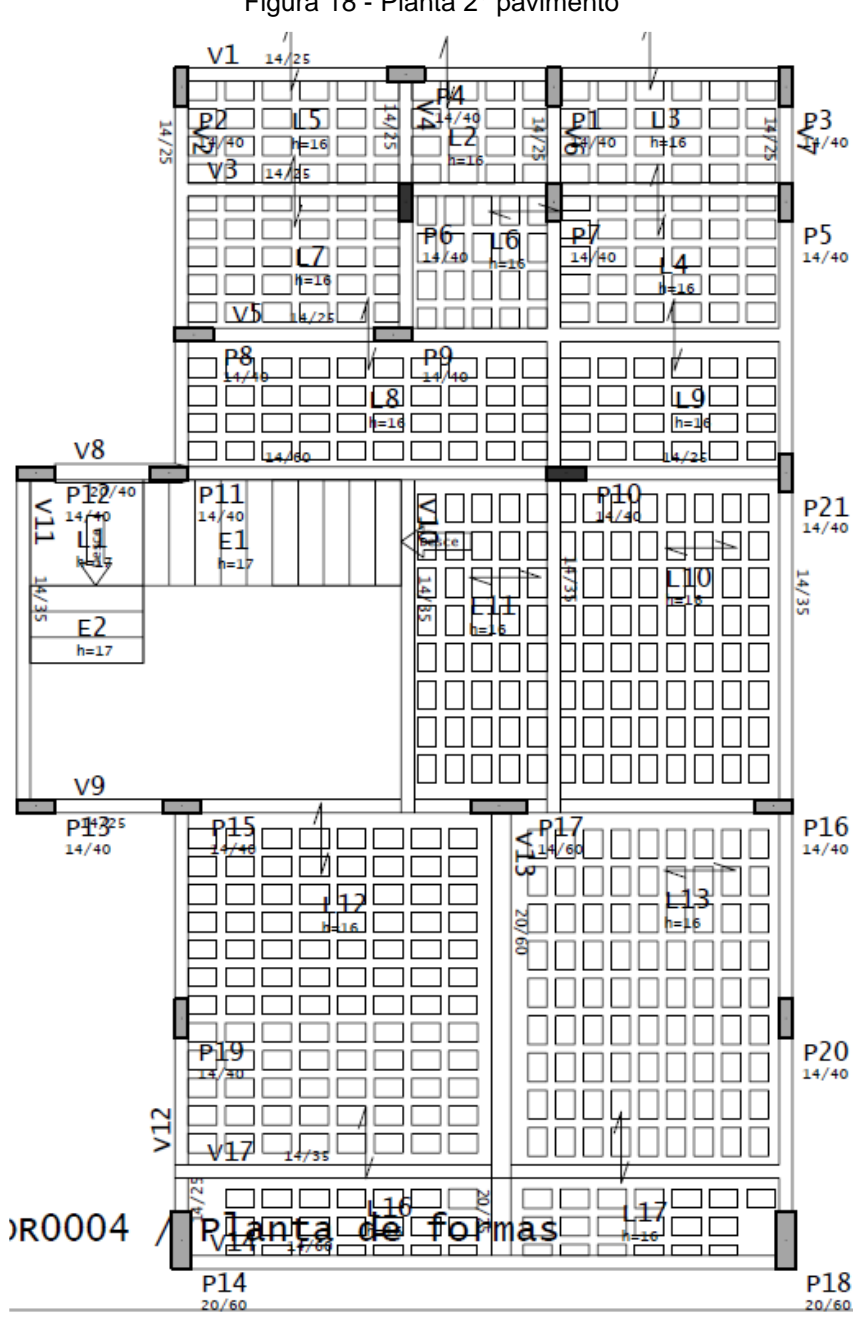

Figura 18 - Planta 2° pavimento

Fonte: o Autor (2023).

Figura 19 - Planta Cobertura

<span id="page-34-0"></span>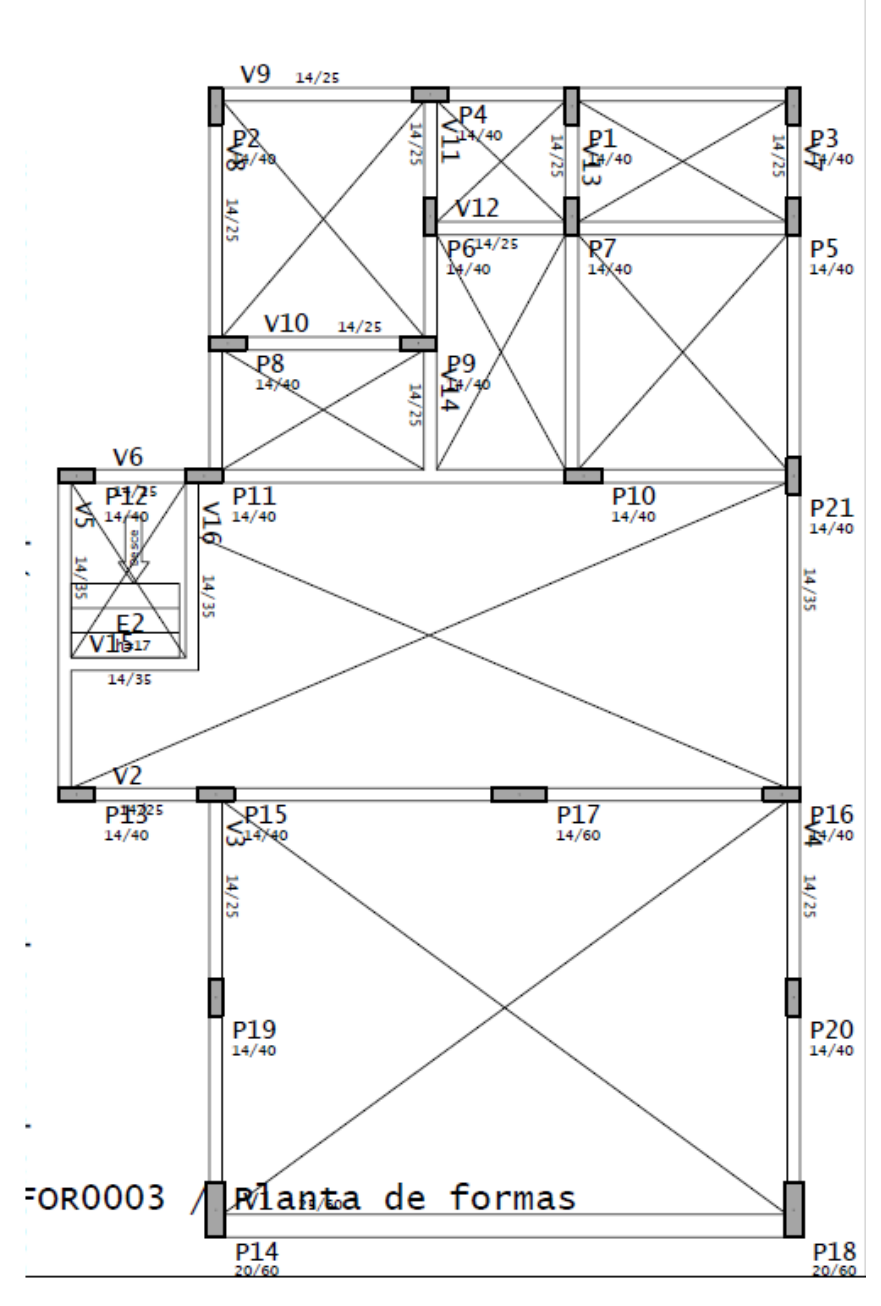

Fonte: o Autor (2023).

<span id="page-35-3"></span>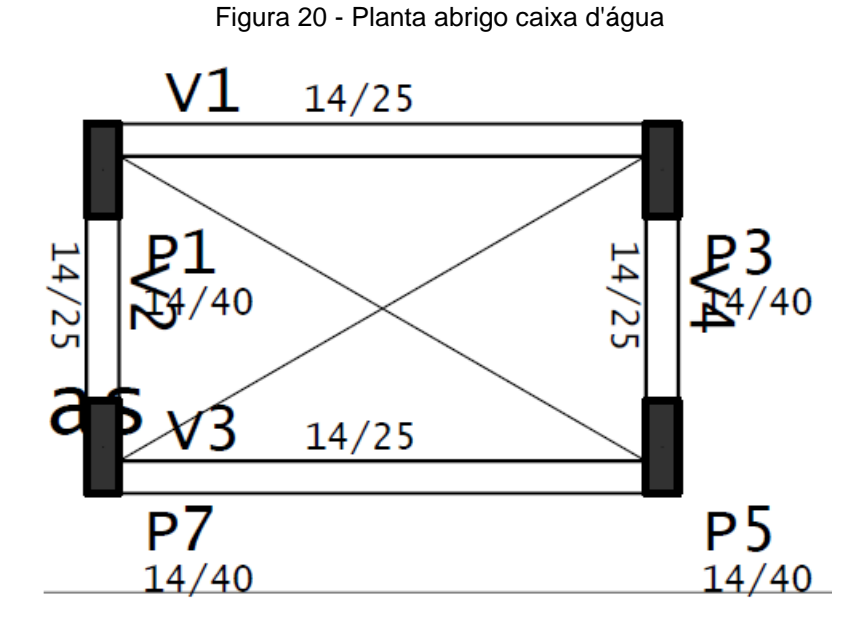

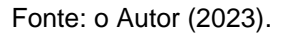

## <span id="page-35-4"></span>3.2.3 Consumo de materiais

<span id="page-35-0"></span>Após o processamento da estrutura o *software* gerou as tabelas de consumo de aço e concreto, que podem ser observados nas tabelas abaixo.

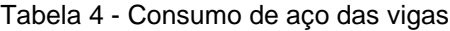

<span id="page-35-1"></span>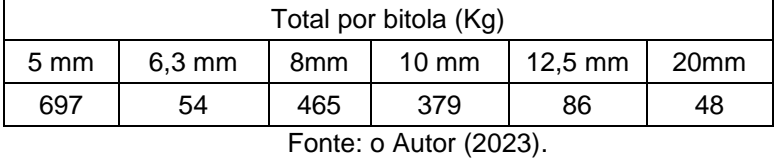

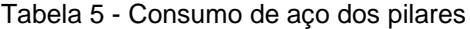

| Total por bitola (Kg)                                                        |  |  |  |  |
|------------------------------------------------------------------------------|--|--|--|--|
| $12,5 \, \text{mm}$<br>$10 \text{ mm}$<br>$6,3 \text{ mm}$<br>$5 \text{ mm}$ |  |  |  |  |
| 230<br>225<br>614<br>72                                                      |  |  |  |  |
| Fonte: o Autor (2023).                                                       |  |  |  |  |

<span id="page-35-2"></span>Tabela 6 - Consumo de concreto

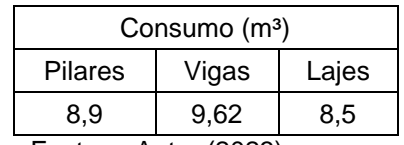

Fonte: o Autor (2023).

Tabela 7 - Consumo de Aço na escada

| Total por bitola (Kg)  |      |         |  |  |
|------------------------|------|---------|--|--|
| $6,3 \text{ mm}$       | 8 mm | 12,5 mm |  |  |
| 50<br>37               |      |         |  |  |
| Fonte: o Autor (2023). |      |         |  |  |

## <span id="page-36-2"></span><span id="page-36-0"></span>3.3 EBERICK

Após o lançamento no TQS e com o pré dimensionamento em mãos, o edifício foi lançado no Eberick.

## <span id="page-36-3"></span>3.3.1 Critérios Adotados

<span id="page-36-1"></span>Começando pela velocidade do vento, a mesma foi adotada a partir do mapa das isopletas presente no programa, como pode ser observado abaixo na Figura 21; o valor definido foi de 43 m/s.

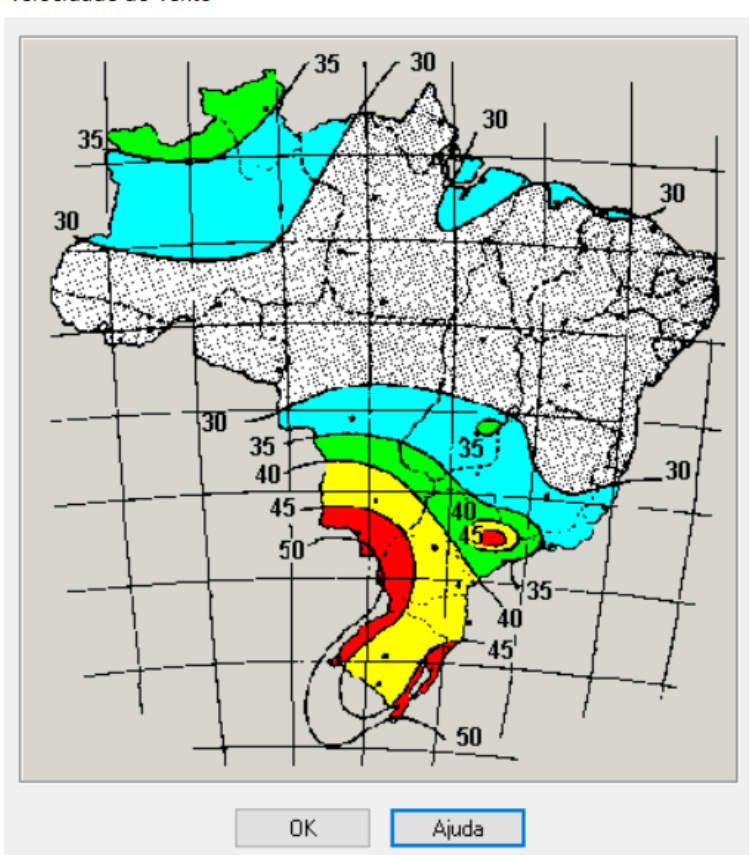

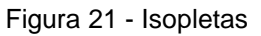

Velocidade do Vento

Os fatores adotados para o Eberick foram os mesmos adotadas previamente no lançamento no TQS. Os coeficientes relacionados ao vento foram calculados automaticamente pelo programa e podem observados na Figura 22.

<span id="page-37-0"></span>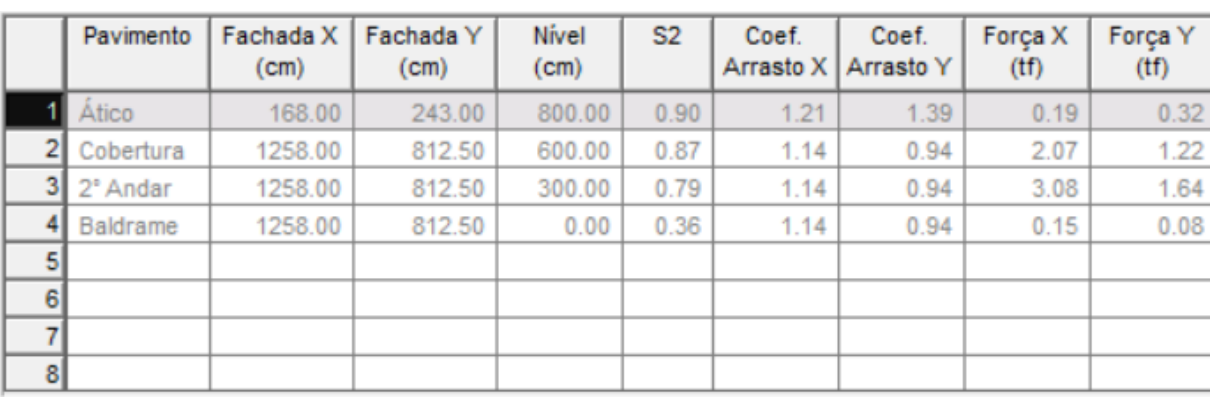

Figura 22 - Coeficientes calculados pelo Eberick

Fonte: o Autor (2023).

<span id="page-37-1"></span>Com relação às definições que dizem respeito à análise em si, as mesmas podem ser observadas na Figura 23.

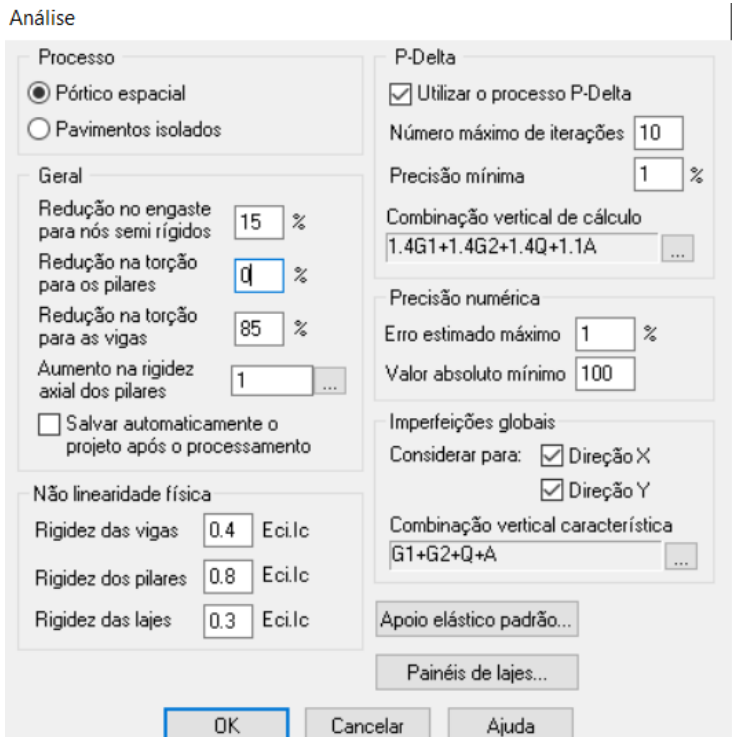

Figura 23 - Definições de análise do Eberick

#### Fonte: o Autor (2023).

Todas as definições foram todas adotadas segundo o que determina a NBR 6118 (ABNT, 2014). A exceção a isso foi a redução na torção para vigas, que poderia ser desprezada de acordo com a NBR 6118 (ABNT, 2014), porém por recomendação do fabricante foi adotado um valor de redução entre 60% e 90% ao invés de desprezar esse valor completamente.

Em relação à classe de agressividade, foi adotada classe agressividade II, bem como os cobrimentos coerentes com essa classe de agressividade como pode ser observado na Figura 24.

<span id="page-38-0"></span>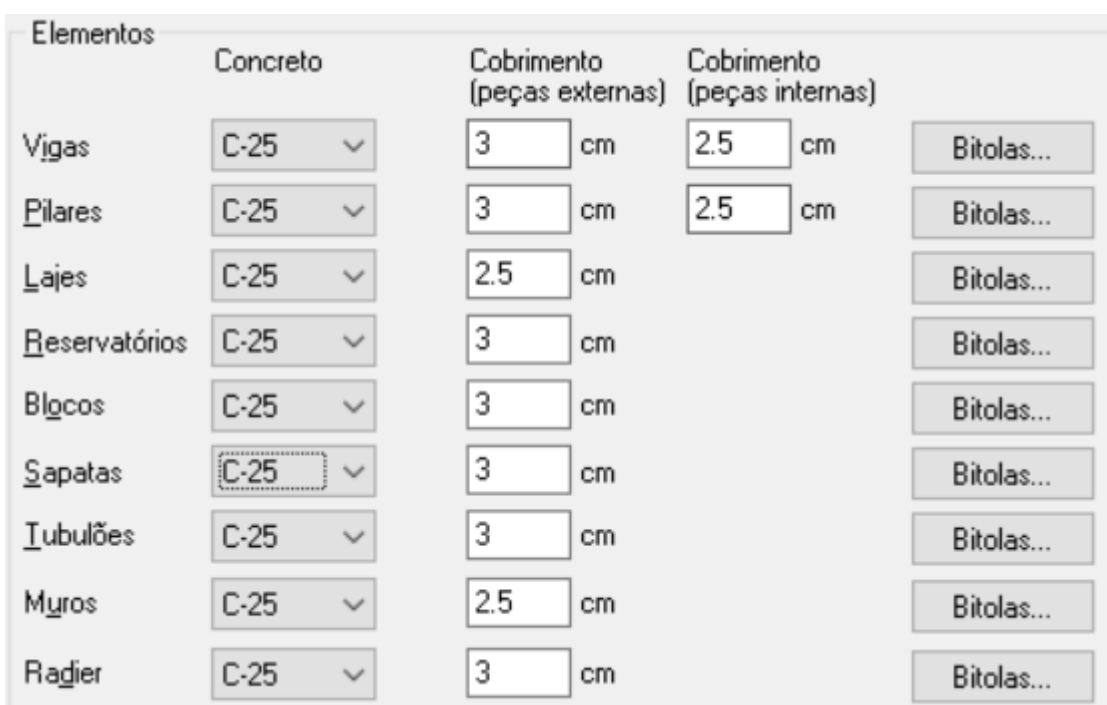

Figura 24 - Cobrimentos e Classe de concreto

Fonte: o Autor (2023).

Partindo para os carregamentos, no que diz respeito às vigas, além do peso próprio que é automaticamente lançado pelo programa, e a reação de possíveis vigas apoiadas, é necessário lançar de forma manual a carga de alvenaria nas vigas que a possuem.

Foi adotado para peso da alvenaria por m², o valor de 1,4 kN/m², valor referente a blocos de cerâmica vazados obtido da norma NBR 6120 – Ações para o cálculo de estruturas de edificações (ABNT, 2019). E para o reboco, seguindo a mesma norma, foi adotado o valor de 1,9 kN/m², valor esse que foi multiplicado em

cada lançamento por 0,030 m (espessura de reboco em cada lado) e pela altura de cada parede. A altura do pé direito considerada foi de 3 m e para cada lançamento de alvenaria foi descontada a altura da viga acima da mesma.

No que diz respeito às lajes, conforme determina a NBR 6120 (ABNT, 2019), foi adotada carga acidental de 1,5 kN/m² para o segundo pavimento, tendo em vista que no mesmo encontram-se apenas dormitórios, sanitários e uma sala; para a laje de cobertura foi adotado o valor de 1 kN/m².

Nas lajes do 2° pavimento foi adotada carga de revestimento de 1 kN/m² conforme determina a Norma NBR 6120 (ABNT, 2019), bem como uma carga extra de 0,25 kN/m² devido ao forro de gesso acartonado. Nas lajes de cobertura, em adição à carga extra de 0,25 kN/m² foi adotada uma carga de 0,40 kN/m² para levar em conta as telhas de fibrocimento ondulado (com espessura até 5 mm).

Para a laje que servirá de apoio para a caixa d'água foi lançada uma carga adicional relacionada à mesma; essa carga foi calculada utilizando as informações fornecidas em catálogo pelo fabricante (Tigre), que estabelece que a caixa d'água vazia com tampa possui massa de 17 kg, volume efetivo de 969,4 l e diâmetro do fundo igual a 1,064 m. O peso da água presente na caixa d'água a partir do seu volume efetivo é igual a 9509,814 N (considerando 1 m<sup>3</sup> de água = 9810 N), o peso da caixa d'água é de 166,77 N (considerando  $q = 9,810$  m/s<sup>2</sup>); sendo assim, o peso da caixa d'água cheia será de 9,68 kN, que distribuído em sua base equivale a 2,72 kN/m².

Para a escada, a carga acidental utilizada foi de 2,5 kN/m² e a carga de revestimento utilizada foi de 0,6 kN/m², ambas obtidas da NBR 6120 (ABNT, 2019).

Por fim, para o guarda-corpo da sacada foi considerada a carga de 1 kN adicional na vertical e 0,8 kN adicional na horizontal, conforme determina a NBR 6120 (ABNT, 2019), procedimento que também foi realizado para a análise via TQS.

Pode ser percebido que algumas cargas incialmente ficaram diferentes do lançado no TQS, isso se da ao fato de que cargas adicionais como por exemplo a carga relacionada ao peso do forro de gesso dever ser lançada manualmente na interface de modelagem do programa TQS.

## <span id="page-39-0"></span>3.3.2 Cálculo da Estrutura

Assim como no TQS, a estrutura retornou com erros e avisos após o cálculo utilizando o dimensionamento inicial.

A primeira mudança feita, foi a alteração de todos os pilares do pavimento térreo para largura de 15 cm, isso foi feito por sugestão do programa para reduzir a área de aço nos pilares que estava elevada.

A segunda mudança foi a eliminação dos pilares P19 e P20 observados na Figura 18. Essa mudança foi feita pois os mesmos estavam recebendo poucos esforços e causando um momento negativo elevado na viga nas vigas V13 e V20.

Também foram alteradas as espessuras das vigas V13, V20 e V8 (Figura 26) no segundo pavimento para 20 cm, pois com os esforços sofridos as mesmas precisariam de uma altura muito elevada para resistirem com largura de 14 cm. No que diz respeito ao pavimento térreo, para seguir a largura dos pilares as vigas foram alteradas para 15 cm de largura como pode ser observado na Figura 25. As exceções foram as vigas VB16 e VB17 que precisaram de uma largura de 20 cm devido aos esforços da escada incidindo sobre elas.

Em relação aos pilares, conforme pode ser observado na Figura 26, alguns deles tiveram sua largura alterada para 20 cm para que pudessem apoiar completamente as vigas de 20 cm sobre eles. Também alguns pilares precisaram ter sua altura da seção transversal alterada, segundo recomendação do programa, pois na altura inicialmente dimensionada era impossível encontrar um área de aço compatível com os esforços recebidos pelos mesmo.

Por fim, as dimensões finais dos elementos estruturais da cobertura e do abrigo da caixa d'água podem ser observadas nas Figuras 27 e 28.

<span id="page-41-0"></span>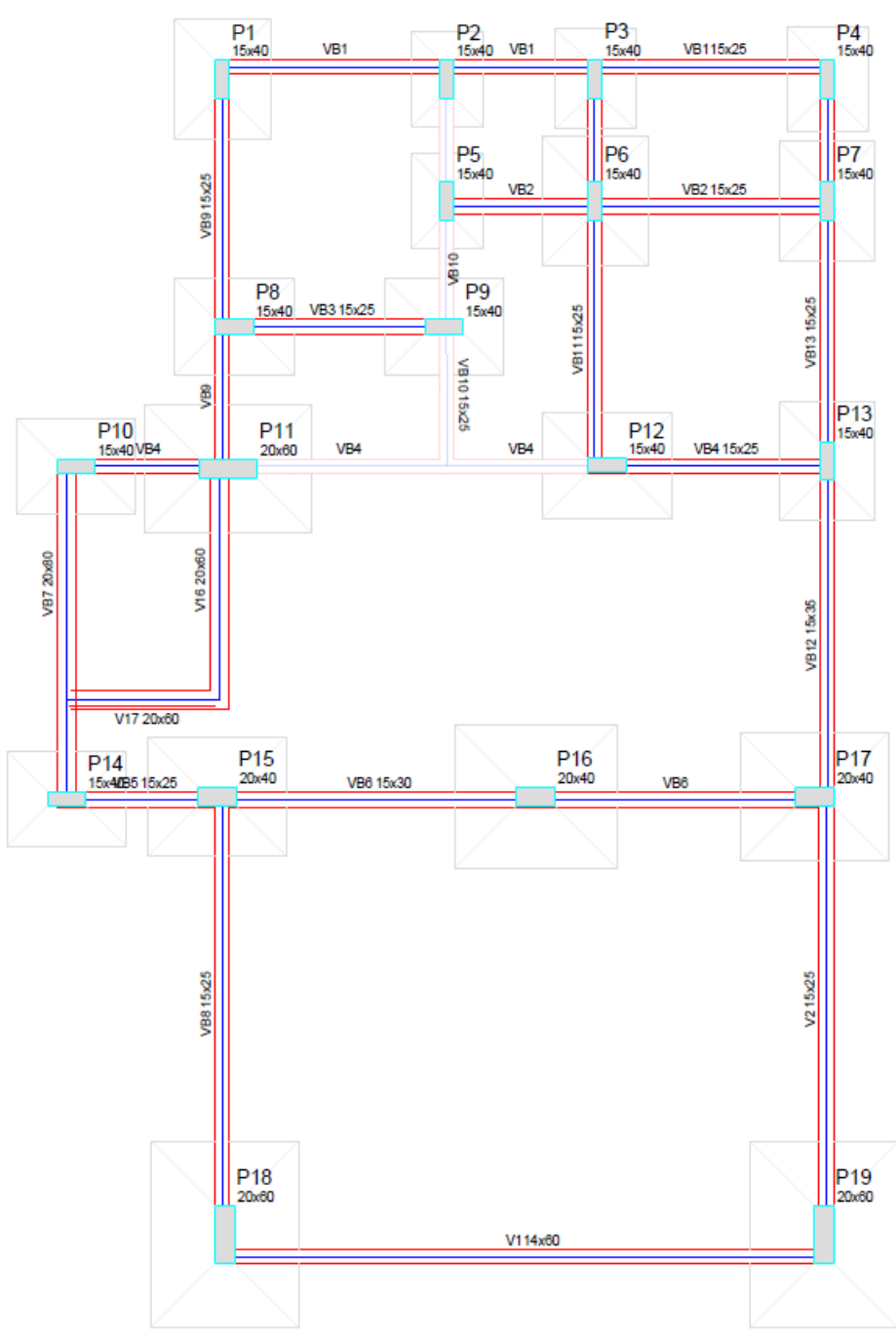

Figura 25 - Elementos Piso Térreo

Fonte: o Autor (2023).

<span id="page-42-0"></span>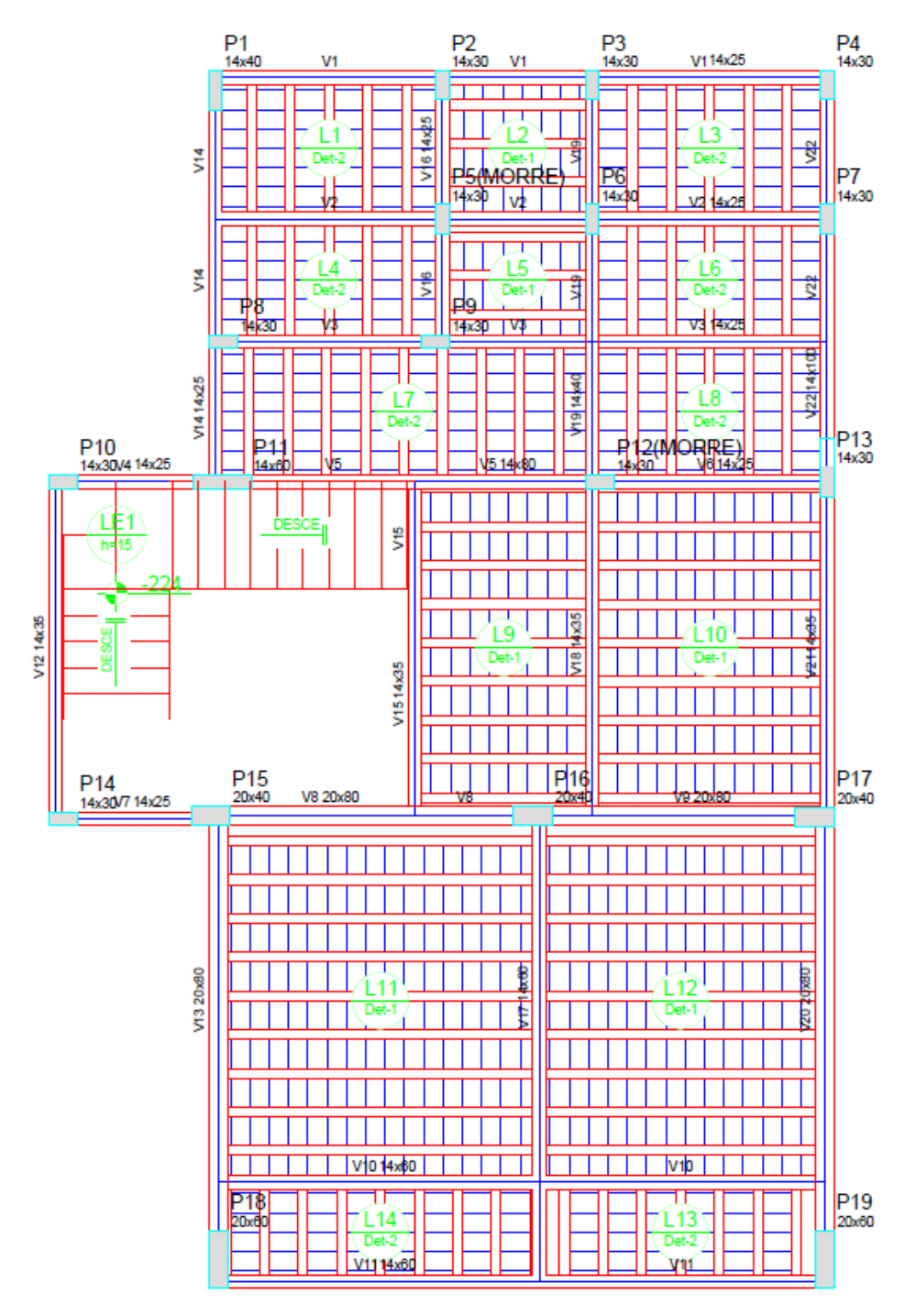

Figura 26 - Elementos 2° Pavimento

Fonte: o Autor (2023).

<span id="page-43-0"></span>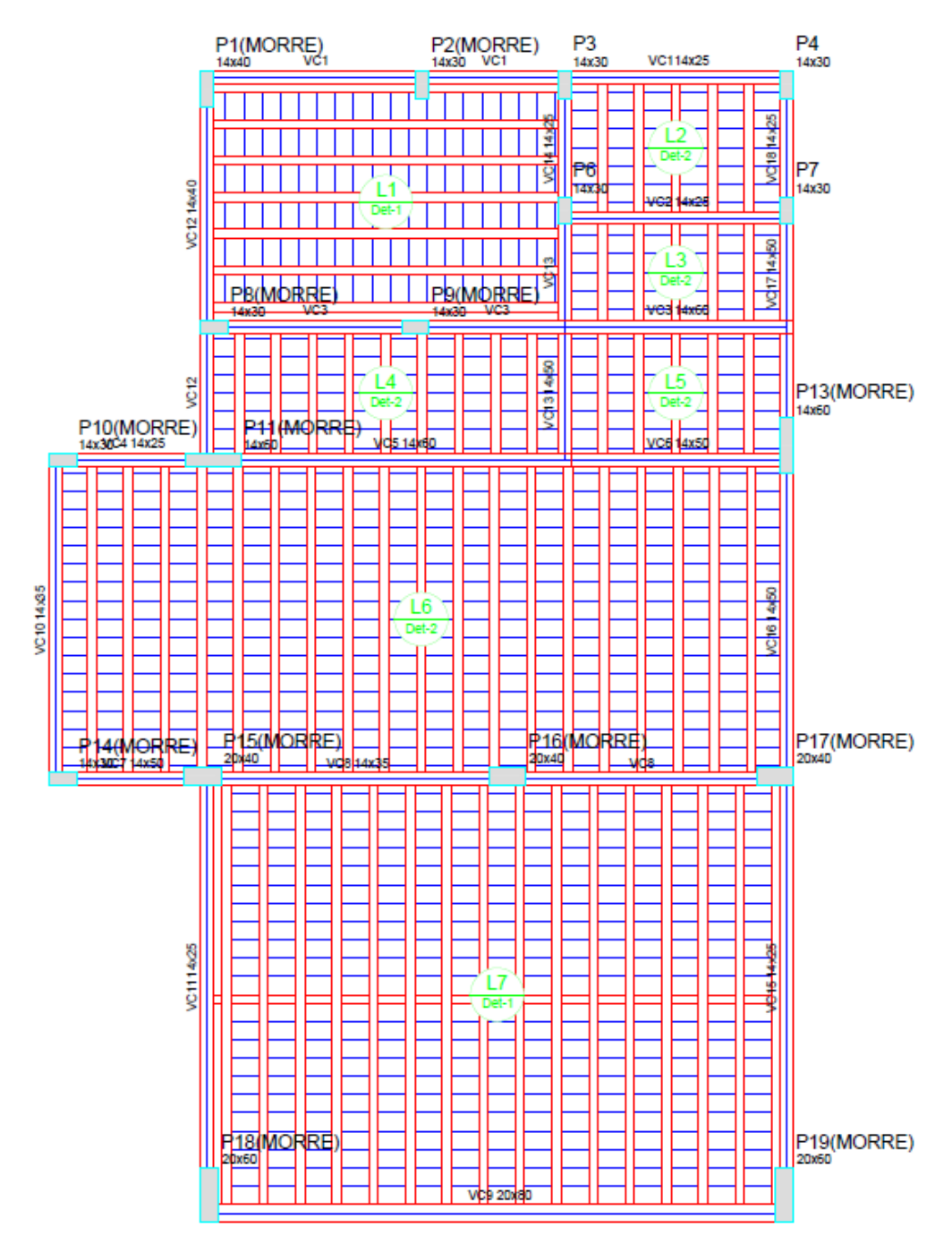

Figura 27 - Elementos Cobertura

Fonte: o Autor (2023).

<span id="page-44-3"></span>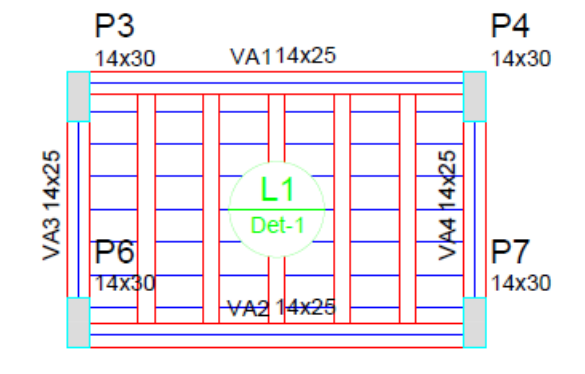

Figura 28 - Elementos abrigo da caixa d'água

## <span id="page-44-4"></span>3.3.3 Consumo de Materiais

O consumo de materiais final após o cálculo da estrutura pelo Eberick pode ser observado nas tabelas 8, 9 e 10. Um ponto importante de ser destacado é que o dimensionamento foi feito para atender o estado limite último (ELS).

Tabela 8 - Consumo de aço das vigas

<span id="page-44-1"></span><span id="page-44-0"></span>

| Total por bitola (Kg)  |                  |       |                 |                 |                 |
|------------------------|------------------|-------|-----------------|-----------------|-----------------|
| $5 \text{ mm}$         | $6.3 \text{ mm}$ | 8 mm  | $10 \text{ mm}$ | $12 \text{ mm}$ | $20 \text{ mm}$ |
| 258,8                  | 93,5             | 562.8 | 136.1           |                 |                 |
| Fonte: o Autor (2023). |                  |       |                 |                 |                 |

Tabela 9 - Consumo de aço dos Pilares

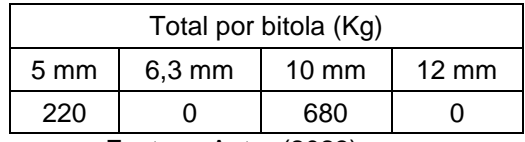

Fonte: o Autor (2023).

<span id="page-44-2"></span>Tabela 10 - Consumo de concreto

| Consumo (m <sup>3</sup> ) |       |       |  |
|---------------------------|-------|-------|--|
| <b>Pilares</b>            | Vigas | Lajes |  |
| g                         | 16.3  | 8.3   |  |

Fonte: o Autor (2023).

Fonte: o Autor (2023).

Tabela 11 - Consumo de Aço na escada

| Total por bitola (Kg)      |                  |                 |                 |  |
|----------------------------|------------------|-----------------|-----------------|--|
| $5 \text{ mm}$             | $6,3 \text{ mm}$ | $10 \text{ mm}$ | $12 \text{ mm}$ |  |
| 6,5                        | 4.4              | 30.1            | 42.5            |  |
| $Fonta: \cap$ Autor (2023) |                  |                 |                 |  |

Fonte: o Autor (2023).

## <span id="page-45-3"></span><span id="page-45-0"></span>**4 ANÁLISE DE RESULTADOS**

<span id="page-45-1"></span>O consumo de material em cada *software* pode ser observado abaixo nas Tabelas 12 e 13, com a última coluna servindo para indicar a diferença de consumo indicada pelos dois *softwares*.

| Material         | TQS (Kg) | Eberick (Kg) | Diferença (Kg) |
|------------------|----------|--------------|----------------|
| Aço CA-60 5mm    | 822      | 485,3        | 336,7          |
| Aço CA-50 6,3mm  | 133      | 97,9         | 35,1           |
| Aço CA-50 8mm    | 515      | 562,8        | $-47,8$        |
| Aço CA-50 10mm   | 993      | 846,2        | 146,8          |
| Aço CA-50 12,5mm | 353      | 42,5         | 310,5          |
| Aço CA-50 20mm   | 48       | 0            | 48             |
| Total            | 2864     | 2034,7       | 829,3          |

Tabela 12 - Comparativo do consumo de Aço

Fonte: o Autor (2023).

Tabela 13 - Comparativo do consumo de concreto

<span id="page-45-2"></span>

| Elemento Estrutural | $TQS$ (m <sup>3</sup> ) | Eberick $(m3)$ | Diferença $(m3)$ |
|---------------------|-------------------------|----------------|------------------|
| Vigas               | 8.9                     | 16.3           | $-7.4$           |
| <b>Pilares</b>      | 9.62                    |                | 0.62             |
| Laies               | 8,5                     | 8,3            | 0.2              |

Fonte: o Autor (2023).

Observando as Tabelas 12 e 13 é possível observar que enquanto o Eberick consumiu significativamente menos aço, o TQS por outro lado consumiu significativamente menos concreto.

Isso pode ser atribuído ao fato de que durante o dimensionamento o Eberick sugeriu diversos aumentos de seção para lidar com o excesso de esforços; o TQS, por outro, lado sugeriu menos mudanças e utilizou mais aço. Essa diferença de

filosofia dos dois *softwares* pode ser observada pela grande diferença no consumo de concreto nas vigas no TQS e no Eberick.

Um importante elemento para essa diferença são as vigas baldrame, que no Eberick foram todas dimensionadas com largura de 15 cm, para que ficassem com largura compatível com os pilares do térreo. A variação de seção dos pilares do térreo em si também é um fator importante nessa diferença, tendo em vista que no TQS todos esses pilares possuem 14 cm de espessura enquanto o Eberick sugeriu que suas seções fossem aumentadas para 15 cm.

Quanto à escada autoportante, conforme pode ser observado nas Tabelas 7 e 11, a diferença entre os consumos de aço foi baixa em relação ao peso total. A principal diferença nos dimensionamentos se encontra no fato do Eberick usar algumas bitolas a mais que o TQS.

É possível definir as bitolas que serão utilizadas pelo Eberick no dimensionamento. Durante essa definição, chegou-se à conclusão de que seria interessante não usar barras de 20 mm, para que dessa forma fosse obtida maior uniformidade nas barras utilizadas; esta também é uma recomendação do programa. A versão utilizada do TQS não apresentou essa opção.

## <span id="page-47-0"></span>**5 CONCLUSÃO**

Nesse trabalho foi feito o projeto estrutural, utilizando os *softwares* Eberick e TQS, de uma residência unifamiliar de dois pavimentos, com 176,76 m² de área construída total. Os principais desafios na elaboração desse projeto se encontraram nas vigas que dão suporte aos dois dormitórios, devido à limitação no posicionamento de pilares, tendo em vista que estes ambientes se encontram diretamente acima da garagem; e também na viga V25, que pode ser observada na Figura 26, devido ao momento adicional causado por uma viga que nela se apóia.

O principal objetivo deste trabalho foi a comparação do consumo de materiais no projeto da mesma estrutura quando analisada pelos dois programas; foi verificada uma diferença significativa, principalmente no que diz respeito ao aço. Durante o dimensionamento, o Eberick sugeriu diversos aumentos das seções transversais dos elementos estruturais para lidar com o excesso de esforços, mas o TQS, por outro lado, sugeriu menos mudanças e utilizou mais aço. Observou-se assim, na prática, o que podem ocasionar as diferenças que existem entre estes dois programas, que ocorrem tanto nos métodos de cálculo dos esforços internos, quanto na disponibilidade ou não de bitolas da armadura de aço e em demais opções de análise.

Em 28 de agosto de 2023 entrou em vigor a nova edição da Norma 6118 - Projeto de estruturas de concreto (ABNT, 2023). Observa-se que as maiores diferenças com relação à edição anterior, de 2014, são:

- a) é esclarecida a possibilidade de reduzir o cobrimento necessário;
- b) é adicionado um coeficiente de fragilidade para concretos com mais de 40 MPa;
- c) é alterada a angulação da dobra dos estribos;
- d) fica determinado que os coeficientes de aderência do aço devem ser usados com base na classe;
- e) são alterados alguns coeficientes de ações e um dos métodos de verificação de esforço cortante;
- f) traz critérios mais específicos para as armaduras de suspensão.

Tais mudanças não alteram de modo significativo o projeto desenvolvido neste trabalho. Além disso, no que concerne aos *softwares*:

a) o Eberick não é atualizado automaticamente, porém a grande maioria dos dados são inseridos de forma manual, e os que não são poderiam ser alterados, mas estes (como por exemplo o cobrimento) não foram alterados na nova versão da Norma 6118;

b) o TQS ainda não teve atualização para a nova Norma 6118, elas deverão ser implantadas na versão 2024.

Sendo assim, optou-se por manter neste trabalho acadêmico a menção somente à Norma 6118 de 2014.

O estudo realizado para a concepção estrutural, bem como o lançamento do projeto nos dois *softwares*, proporcionou ao autor grande crescimento pessoal, e também um melhor entendimento sobre o funcionamento desses dois programas que possuem o uso muito difundido no mercado de trabalho.

Conclui-se que os objetivos do trabalho foram alcançados, e fica como sugestão para um próximo trabalho um estudo focado nos métodos de cálculo dos esforços solicitantes internos que esses dois *softwares* empregam para cada um dos elementos estruturais, como lajes, vigas e pilares, para dessa forma determinar com maior precisão seus efeitos nas diferenças no consumo de materiais.

## **REFERÊNCIAS**

<span id="page-49-0"></span>**ALTOQI.: Diferenças na análise de lajes pelo modelo integrado ou pelo modelo de grelha pórtico**. Suporte ALTOQI. Disponível em:

https://suporte.altoqi.com.br/hc/pt-br/articles/360002163594-Diferen%C3%A7as-naan%C3%A1lise-de-lajes-pelo-modelo-integrado-ou-pelo-modelo-de-grelhap%C3%B3rtico. Acesso em: 14 de mai. 2023

**ALVENARIA AINDA DOMINA, MAS DESPERDÍCIO SEGUE EM ALTA**. Blog da Liga. Disponível em: https://blogdaliga.com.br/alvenaria-ainda-domina-masdesperdicio-segue-em-alta/. Acesso em: 14 de mai. 2023.

ARAÚJO, José Milton de. **Curso de concreto armado**. 1. ed. Rio Grande: Editora Dunas, 2014. 4. v.

ASSOCIAÇÃO BRASILEIRA DE NORMAS TÉCNICAS. **NBR 6118: Projeto de estruturas de concreto - Procedimento**. Rio de Janeiro: ABNT 2014.

ASSOCIAÇÃO BRASILEIRA DE NORMAS TÉCNICAS. **NBR 6118: Projeto de estruturas de concreto**. Rio de Janeiro: ABNT 2023.

ASSOCIAÇÃO BRASILEIRA DE NORMAS TÉCNICAS. **NBR 6120: Ações para o cálculo de estruturas de edificações**. Rio de Janeiro: ABNT 2019.

ASSOCIAÇÃO BRASILEIRA DE NORMAS TÉCNICAS. **NBR 6123: Forças devidas ao vento em edificações**. Rio de Janeiro: ABNT 1988.

ASSOCIAÇÃO BRASILEIRA DE NORMAS TÉCNICAS. **NBR 7480: Aço destinado a armaduras para estruturas de concreto armado- Especificação**. Rio de Janeiro: ABNT 2007.

ASSOCIAÇÃO BRASILEIRA DE NORMAS TÉCNICAS. **NBR 8522: Concreto: Determinação dos módulos estáticos de elasticidade e de deformação a compressão.** Rio de Janeiro: ABNT 2017.

ASSOCIAÇÃO BRASILEIRA DE NORMAS TÉCNICAS. **NBR 8681: Ações para o cálculos de estruturas de edificações**. Rio de Janeiro: ABNT 2003.

ASSOCIAÇÃO BRASILEIRA DE NORMAS TÉCNICAS. **NBR 8953: Concreto para fins estruturais – Classificação pela massa especifica.** Rio de Janeiro: ABNT 2015.

CARVALHO, Roberto Chust de; FIGUEIREDO FILHO, Jasson Rodrigues de. **Cálculo e detalhamento de estruturas de concreto armado: Segundo a NBR 6118:2014**. 4. ed. São Carlos: EdUFSCar, 2014.

**Instituto Brasileiro de Geografia e Estatística (IBGE): População rural e urbana**. Educa IBGE. Disponível em: https://educa.ibge.gov.br/jovens/conheca-obrasil/populacao/18313-populacao-rural-e-urbana.html. Acesso em: 14 de mai. 2023. KIMURA, Alio. **Informática aplicada a estruturas de concreto armado**. 2. ed. São Paulo: Oficina de Textos, 2018.

MORAES, M.C.F. **Estudo comparativo de custos de três tipos de lajes (maciça, vigota treliçada e nervurada com cubetas plásticas) da nova Reitoria da Universidade Federal do Tocantins (UFT).** Trabalho de Conclusão de Curso (Bacharelado em Engenharia Civil) – Universidade Federal do Tocantins, Palmas, 2020.

NEVILLE, A. M. **Propriedades do concreto**. 5. ed. Porto Alegre: Bookman, 2016. Tradução: Ruy Alberto Cremonini.

ROLIM, Antonio Carlos Ramos da Silva. **Estruturas de concreto armado para edificações**. 1. ed. São Paulo: Editora Leud, 2022.

SOUZA, R.; CUNHA, F. E. **DIMENSIONAMENTO DE ESTRUTURAS EM CONCRETO ARMADO: COMPARATIVO ENTRE OS SOFTWARES EBERICK E TQS.** Trabalho de Conclusão de Curso (Bacharelado em Engenharia Civil) – Universidade Sociedade Educacional de Santa Catarina, Joinville, 2021.

TEIXEIRA, E. S.; BRUNNING, F. G. **ANÁLISE DO SISTEMA CONSTRUTIVO DE PAREDE DE CONCRETO MOLDADAS IN LOCO E SUA COMPARAÇÃO COM O SISTEMA CONSTRUTIVO DE ALVENARIA CONVENCIONAL.** Trabalho de Conclusão de Curso (Bacharelado em Engenharia Civil) – Universidade Federal de Santa Catarina, Palhoça, 2021.

**TQS Engenharia: Modelo VI - Projeto Estrutural**. Disponível em: https://www.tqs.com.br/v16/destaques/modelo-vi-projeto-estrutural.html. Acesso em: 14 de mai. 2023.

# **APÊNDICE A – PROJETO ARQUITETÔNICO**

<span id="page-51-0"></span>O projeto arquitetônico completo está disponível no seguinte link: https://drive.google.com/drive/folders/1u4pRZqXjFVWk1XMRCkROPaH4a0\_BSgaT? usp=sharing